# **DESS Informatique Documentaire**

# Mémoire de stage

Françoise BÔNE

0691

**DESS** 1984

 $\frac{3}{B}$ 

# IMPLANTATION DU LOGICIEL MEMO

# DANS LA

# DOCUMENTATION DE MUTASUDEST

**JUIN 1984** 

UNIVERSITE CLAUDE BERNARD-LYON1

*Stage effectue du 5 mars au 29 juin 1984 dans le Service Documentation de :* 

*MUTASUDEST (Assurances Mutuelles Agricoles)* 

*50 rue de Saint-Cyr 69009 LYON* 

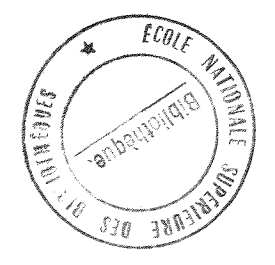

Je *remercie :* 

- *Monsieur GUILLON pour m'avoir permis d'effectuer ce stage,*
- *Florence MARTIN, documentaliste, pour son accueil et son encadrement tout au long du stage,*
- *Dominique DAMON, informaticien, pour* **sa** *disponibilite,*
- *Olivier CARTIER et Bernard ESTOURNET pour avoir pris le temps de m'exposer leur travail (informatique et telematique),*
- *Laurence DEGREZ et Blandine RICHARD pour la realisation pratique de ce memoire.*

DE SS<br>1984<br>2<br>2<br>2

### *SOMMAIRE*

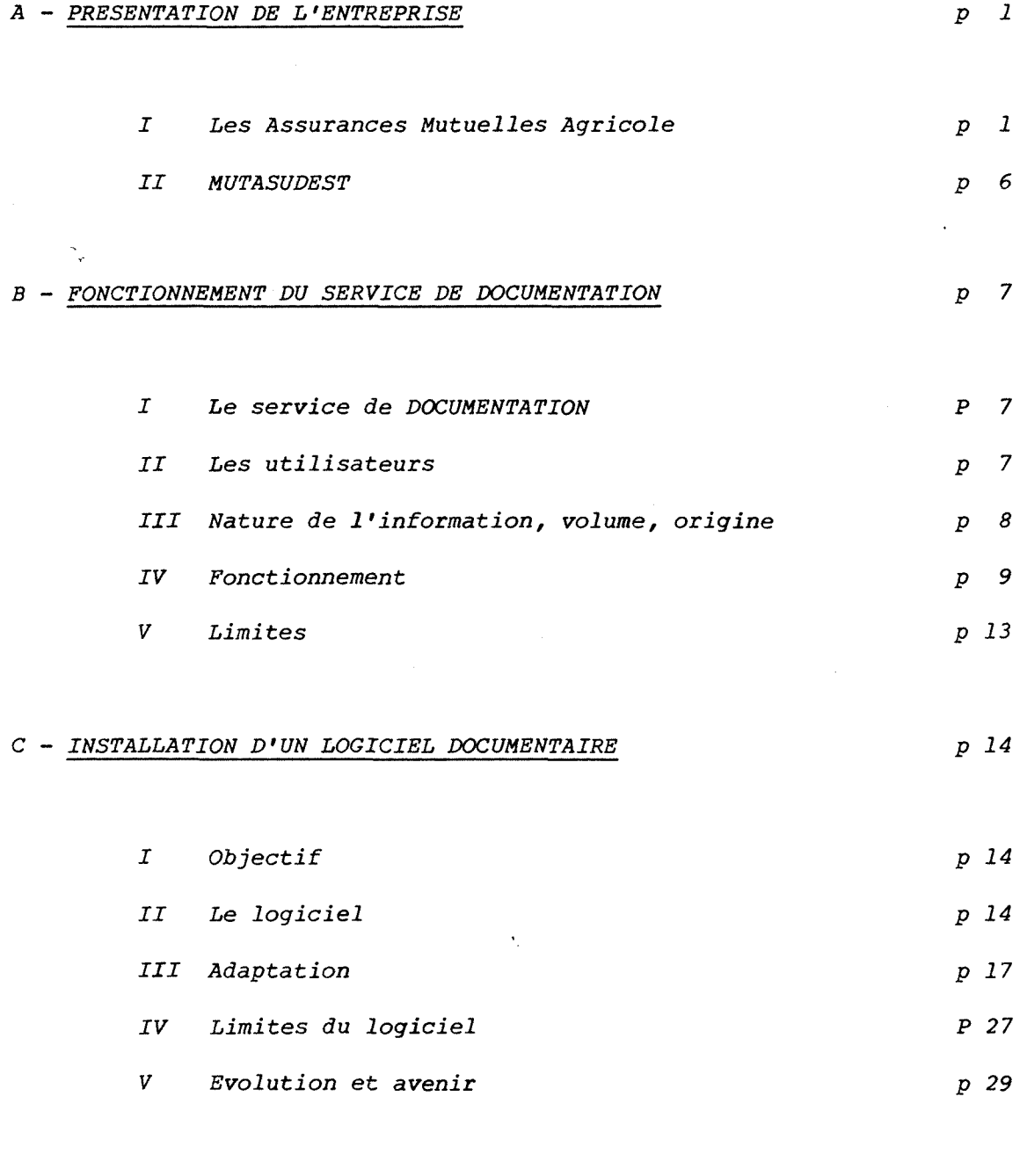

*CONCLUSION p 30* 

 $\sim 10^{-11}$ 

#### *A - PRESENTATION DE L'ENTREPRISE*

#### *1 ~ LES ASSURANCES MUTUELLES AGRICOLES*

*1 - Historique* 

*En 1840, naissait la premiere Caisse Locale d'assurance Incendie a MIONS en Isere. Les agriculteurs, en effet, decidaient de se grouper en un systeme d'entraide.* 

*Vers 1894-1895, des associations de Mutuelles faisaient leur apparition : leur but etait de trouver une application de la technique de 1'assurance tout en conservant les avantages de la Mutualite locale.* 

La loi du 4 juillet 1900 mettait fin à un débat entre sociétés *commerciales d'assurance et les mutuelles agricoles.* 

*Elle stipule que les mutuelles agricoles gerees et administrees gratuitement et ne realisant aucun benefice, sont affranchies des formalites relatives aux societes d'assurance. Elles peuvent se constituer en remplissant les memes formalites que les syndicats*  ÷. *professionnels.* 

*Cette loi a donne une veritable impulsion aux caisses d'Assurances Mutuelles Agricoles (A.M.A.).* 

*2 - Organisation* 

*. Les A.M.A. garantissent les agriculteurs, exploitants et salaries, et les organisations agricoles contre les risques agricoles qui relevent de 1'assurance.* 

 $\mathcal{O}_{\mathbf{X}}$ 

Ą.

*' de leur caractere mutuel, les caisses d'A.M.A. :* 

*- sont librement constituees* 

- *sont gerees democratiquement, c'est-a-dire administrees par des responsables elus*
- *n'ont en vue et ne realisent aucun benefice*
- *ne remunerent pas les administrateurs elus.*

*. Les A.M.A. ont une structure pyramidale :* 

*- plus de 28 000 caisses locales* 

*- 67 caisses regionales ou departementales* 

*- une caisse centrale.* 

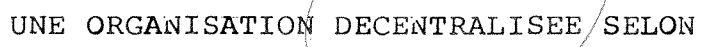

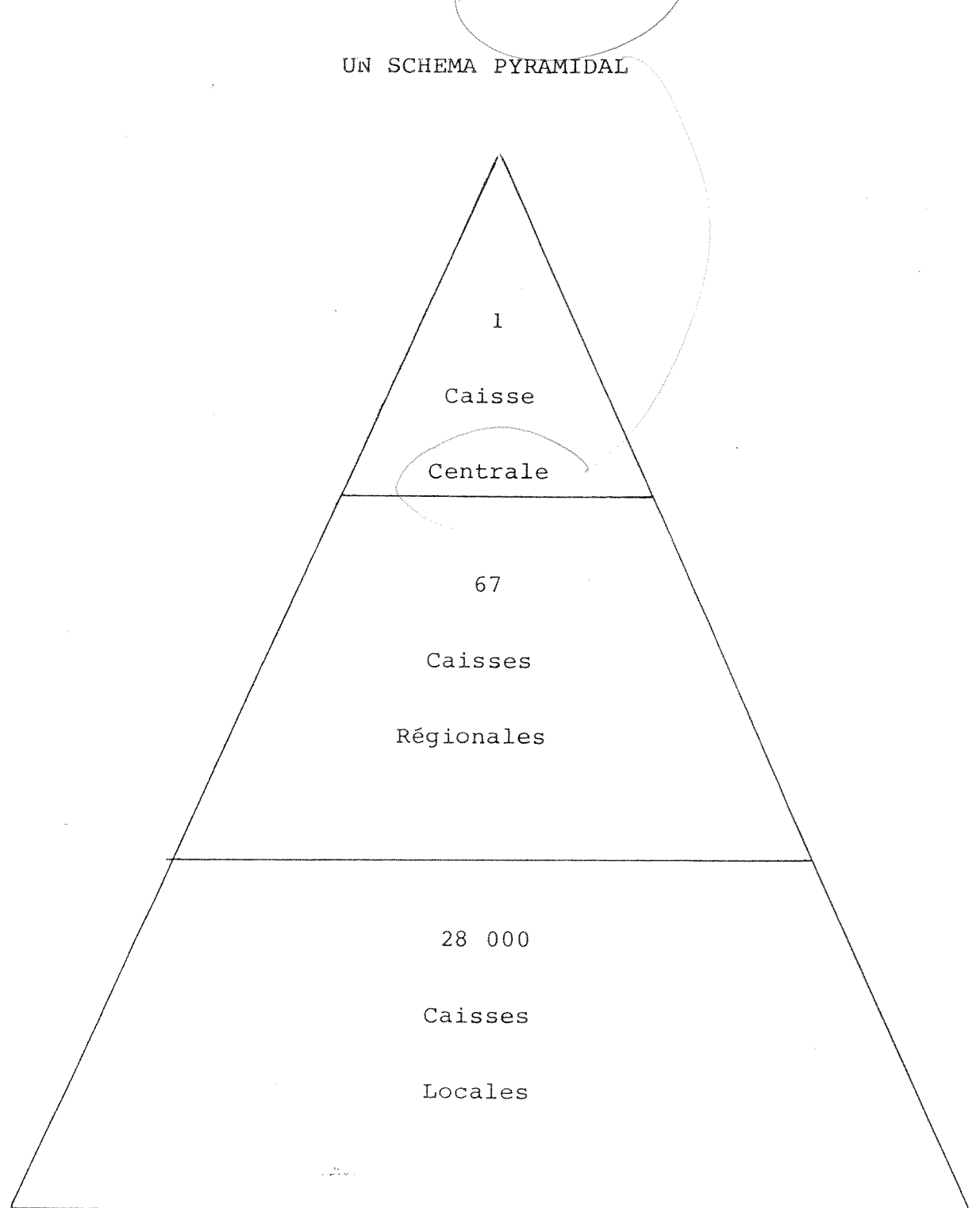

*- 3 -*

#### *a) La Caisse locale*

*C'est aupres de la caisse locale que le societaire souscrit ses contrats.* 

Les sociétaires se réunissent en Assemblée Générale une fois par an, *adoptent des statuts et procedent a 1'election d'administrateurs.* 

*Ceux-ci elisent a leur tour un bureau, compose de :* 

*- un president* 

*- un vice-president* 

*- un secretaire* 

*- un tresorier.* 

*Le Conseil d'Administration s'adjoint un secretaire administratif qui assure le fonctionnement pratique de la Caisse Mutuelle.* 

#### *b) La Caisse regionale ou departementale*

*Sa circonscription est variable, allant du departement a la region, qui peut regrouper jusqu'a huit departements. La caisse regionale (ou departementale) constitue une caisse de reassurance au premier degre.* 

*Elle assure plusieurs fonctions :* 

#### *- fonction technique :*

*dans le cadre de la reassurance et des mesures adoptees au niveau national, mise au point des tarifs et conditions d'assurances, etablissement de statistiques, surveillance des risques ;* 

*- fonction financiere .\** 

*comptabilite, placements ;* 

*- fonction administrative :* 

*a partir des propositions d'assurances regues des caisses locales,*  établissement des contrats, émission des cotisations, règlement des *sinistres ;* 

 $\mathcal{O}_{\mathbf{X}}$ 

*- fonction d'animation :* 

*formation et information des cadres locaux, aide comptable dans 1'arrete des comptes, information des societaires au cours des Assemblees*  Générales, développement de la Prévention rurale.

*c) La Caisse centrale* 

Les caisses régionales ou départementales sont à leur tour réassurées *au deuxieme degre a la Caisse centrale.* 

La caisse centrale a trois rôles fondamentaux :

*- role technique et financier :* 

 $\ddot{\phantom{a}}$ 

*. elle reassure les risques des Caisses regionales* 

*. elle repartit une partie des risques entre les caisses regionales elles-memes, ou les traite sur le marche de la reassurance par la SOREMA (Societe de Reassurance des Assurances Mutuelles Agricoles)* 

*. grace aux statistiques qu'elle etablit, elle determine le cout des divers risques* 

*. elle procede aux etudes necessaires pour 1'amelioration des formules d'assurances pratiquees et la mise au point de nouvelles garanties ep liaison etroite avec les caisses regionales* 

*. elle assure des services communs de documentation, de statistiques, d'etudes et de recherche.* 

#### *- role de coordination et d'harmonisation :*

*. elle favorise le developpement de la Mutualite agricole* 

*. elle apporte son appui aux initiatives regionales en facilitant le fonctionnement des caisses adherentes* 

*. elle leur sert d'organe d'etude.* 

#### *- rSle de representation et de defense :*

*La caisse centrale a un rdle de representation et de defense d'ensemble des mutuelles agricoles tant aupres des pouvoirs publics et des autres entreprises d' assurances, qu'aupres des autres organismes professionnels agricoles.* 

Les A.M.A. ont créé deux filiales :

*- SAMDA (Societe d'Assurance Modernes des Agriculteurs) couvre l'ensemble des risques pour toutes les professions* 

 $\ddot{\phantom{a}}$ 

*- SORAVIE (Societe des Organisations Agricoles Mutuelles pour l'Assurance*   $Vie$ ) créée avec le Crédit Agricole :

*. Assurance-Vie* 

*. Assurance-Deces* 

*. Retraite complementaire* 

#### *II - MUTASUDEST*

*C'est au cours des Assemblees Generales Extraordinaires du 19 septembre 1972 que les quatre Caisses Regionales du Sud-Est decidaient leur fusion pour former la Caisse Regionale de Reassurance Agricole du Sud Est, maintenant appelee MUTASUDEST.* 

*MUTASUDEST est la premiere caisse regionale par son importance et sa circonscription. Elle couvre huit departements :* 

*Saone-et-Loire, Loire, Haute-Loire, Rhone, Ain, Isere, Savoie, Haute-Savoie.* 

*Elle compte 1 970 caisses locales.* 

*L'effectif total de MUTASUDEST est de 489 personnes reparties de la maniere suivante :* 

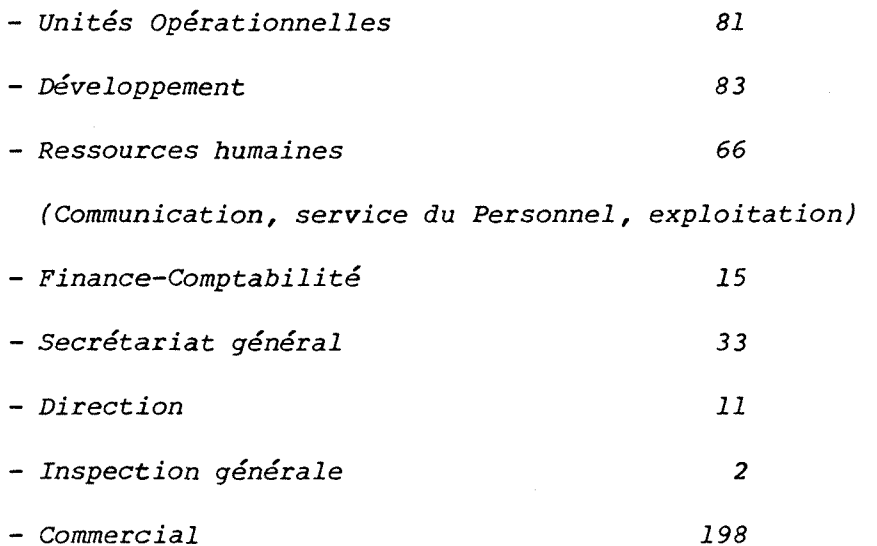

Parmi ces personnes, 285 travaillent à l'intérieur de la Caisse *Regionale. L'organigramme de MUTASUDEST est en annexe P 1.* 

**- 7 -**

*B - FONCTIONNEMENT DU SERVICE DE DOCUMENTATION* 

#### *I - LE SERVICE DE DOCUMENTATION*

*Ce service appartient au departement COMMUNICATION (cf annexe P 2). Il est géré par une documentaliste qui s'occupe de dépouiller l'information regue a MUTASUDEST, de la ventiler et de la gerer pour repondre aux questions des utilisateurs.* 

÷.

#### *II - LES UTILISATEURS*

*Les utilisateurs sont les responsables des differents services repartis de la maniere suivante :* 

*- Direction generale* 

*- Technique* 

*- Service du Personnel* 

*- Comptabilite* 

*- Communication* 

*- Exterieurs : personnel de MUTASUDEST exterieur au siege social ou personnes*  extérieures à MUTASUDEST (par exemple des documentalistes d'autres *entrepris^s).* 

*Cela represente une cinquantaine d'utilisateurs.* 

Leurs questions sont très diverses : elles peuvent porter sur des *techniques agricoles, sur du droit social, du droit de 1'assurance... Quelques exemples de questions sont portes en annexe P 3 ainsi que la repartition du travail de la documentation entre les differents services sur 3 mois (annexe P 4).* 

Les délais de réponse souhaités par les utilisateurs peuvent aller de *5 minutes a une ou deux semaines : il arrive que certaines personnes aient besoin d'une information pour une reunion qui va se derouler un quart d'heure plus tard '.* 

*Les utilisateurs du service documentation desirent une information pertinente, au bon moment. Le role du service de documentation est de satisfaire cette exigence.* 

 $\mathcal{A}_1$ 

#### *III - NATURE DE L'INFORMATION, VOLUME, ORIGINE*

*L'information traitee est de nature tres diverse : assurance, agriculture, social, conjoncture economique...* 

*Le service documentation possede environ 250 ouvrages. C'est a peu*  près aussi le nombre d'ouvrages répartis dans l'entreprise.

*II regoit 150 abonnements differents de revues, journaux agricoles, quotidiens.* 

*II regoit par ailleurs :* 

*- des circulaires de la caisse centrale (notes techniques suite aux nouvelles dispositions legislatives, nouveaux contrats...)* 

*- des bulletins signaletiques de la Caisse Centrale :* 

*. IDG : Informations generales concernant l'environnement economique d'une mutuelle d'assurance.* 

*. OGI : Informations sur 1'informatique et telematique.* 

*. Departement V : Information technique (droit, assurance, compte-rendus d'arrets de juridiction...). Une page de ce bulletin signaletique se trouve en annexe P 5* 

## *- 8 -*

 $-9 -$ 

*IV - FONCTIONNEMENT* 

*1- Diffusion de 1'information* 

*• Diffusion des revues :* 

Les revues et les bulletins signalétiques circulent selon un ordre *pre-etabli grace a des fiches de circulation.* 

Cette circulation des revues est établie soit après demande directe *des utilisateurs au service de documentation, soit apres une enquete aupres des differents services.* 

La circulation est réactualisée tous les ans en vue de la préparation *des budgets.* 

*. Diffusion sur profils :* 

La documentaliste connait les préoccupations des personnes par leurs *questions ou leur travail et envoie ainsi des photocopies ou des analyses d'articles aux personnes concernees par un sujet particulier.* 

*2- Classement de 1'information* 

*. Les revues sont classees par ordre alphabetique dans des boites.* 

*. Les ouvrages sont ranges dans une armoire : ils n'ont pas de cote.* 

*. Les articles interessants sont photocopies et ranges dans des dossiers suspendus.* 

*Deux sortes de dossiers existent :* 

*- dossiers a classement alphanumerique* 

*- dossiers par themes.* 

#### *. Dossiers a classement alphanumerique :*

*Ce classement est celui de la Caisse Centrale des Assurances Mutuelles Agricoles : il est assez lourd et concerne essentiellement le droit des assurances.* 

*Classement en annexe P 6 a 10.* 

#### *. Dossiers par themes :*

*Certains articles ne trouvaient pas de place dans le classement alphanumer ique. Des dossiers ont donc* **efce** *formes par theme : "Femme et agriculture", •Telematique et agriculture" par exemple.* 

#### *3- RESAGRI*

*. RESAGRI est une base de donnees agricoles fondee par les organismes agricoles.suivants :* 

- *Caisse Nationale du Credit Agricole,*
- *Institut National de Recherche Agronomique,*
- *Ministere de 1'agriculture,*
- *Union des Caisses Centrales de la Mutualite Agricole.*

*. Elle est installee sur le serveur du Ministere de 1'Agriculture : un DPS7 de la CII—HB. Le logiciel d'interrogation est MISTRAL.* 

- *. Les domaines traites dans RESAGRI sont :* 
	- *economie,*
	- *techniques agricoles,*
	- *social,*
	- *finances,*
	- *droit rural, social, bancaire.*

*. RESAGRI contient 167 159 references. Elle comporte 3 sous-ensembles :* 

- *RESADEC (133 957 documents au 1.11.83),*
- *TECAGRI (33 202 documents),*
- *RESAPHO (en creation).*
- *. RESADEC est divise en 3 domaines :*
- *economie (88 103 documents),*
- *juridique (40 011 documents),*
- *circulaires (5 843 documents).*
- *. TECAGRI traite des techniques agricoles.*
- *. RESAPHO est une base de donnees photographiques et audiovisuelles*
- *creee en mars 1984 par le service audio-visuel des Assurances Mutuelles Agricoles.*

*. L' interrogation de RESAGRI se fait a MXJTASUDEST avec le materiel suivant :* 

- *Modem : Telsat 640,*
- *Clavier et ecran : Geveke Visa 40,*
- *Imprimante : Geveke Mannesmann Tally.*

*• RBSAGRI est interrogee de 15 a 20 fois par mois au service de documentation. Elle est interrogee soit pour les besoins internes de MUTASUDEST, soit pour de jeunes agriculteurs.* 

*MUTASUDEST a en effet cree un service pour les jeunes agriculteurs : MUTAVENIR.* 

*Ce service propose aux agriculteurs des interrogations de RESAGRI effectuees au service de documentation.* 

*En annexe P 11 se trouve la feuille envoyee aux jeunes agriculteurs pou***r** *leur expliquer ce que peut leur apporter RESAGRI et comment formuler leur question.* 

*Les documents primaires, s'ils ne sont pas presents a MUTASUDEST, sont obtenus par commande a la Caisse Centrale des Assurances Mutuelles Agricoles.* 

### *4- Pret des documents*

Les prêts étant peu nombreux, il n'était pas indispensable de mettre en place une structure très élaborée. La documentaliste note sur son agenda *les documents empruntes et les emprunteurs a la page de la date de retour prevue et effectue les rappels.* 

## **5-** *Services de documentation contactes*

*Pour des questions tres techniques ou* **tres** *specifiques, d'autres services de documentation sont contactes.* 

*Par exemple, les services de documentation de la Caisse Centrale des A.M.A. repond aux questions d'ordre juridique. D'autres services de documentation peuvent etre contactes : INSEE, Journal Officiel, ISARA (Institut d'enseignement agricole)...* 

*- 12 - . -*

#### **6-** *Gestion du budget*

Chaque section prévoit une somme en début d'année. La gestion du *budget permet de controler le suivi des realisations (ouvrages, abonnements).*  Cette gestion est informatisée. La documentaliste saisit les prévisions, les *realisations, les factures.* 

*Elle demande des etats batch regulierement et peut suivre l'evolution des realisations par rapport aux previsions (cf annexe P 12).* 

#### *V - LIMITES*

*Ce systeme est "verrouille" : seule la documentaliste a acces a 1'information en raison de la nature complexe du classement. Les utilisateurs doivent passer par elle pour trouver une information.* 

*On a pu s'apercevoir que le travail du service Documentation occuperait tres aisement deux personnes (une documentaliste et une secretaire).* 

*La documentaliste peut faire effectuer des travaux de dactylographie*  par une personne. Mais elle se trouve seule pour gérer l'information, les *factures, les commandes...* 

 $-13 - 25$ 

#### *C - IMSTALLATION D' UN LOGICIEL DOCUMENTAIRE*

*I - OBJECTIF :* 

*L'objectif est de rendre accessible aux membres du personnel la documentation presente a MUTASUDEST.* 

*D'autre part, il est prevu* **a** *moyen terme 1'integration de ce logiciel dans un projet telematique actuellement en cours a MUTASUDEST (on reparlera de ce projet en derniere partie).* 

*La grande diversite des futurs utilisateurs du logiciel documentaire imposait pour celui-ci les qualites suivantes : facilite d'acces, simplicite de fonctionnement.* 

*II etait souhaitable qu'il puisse aussi gerer les prets.* 

*MEMO correspondait a ces criteres et a ete choisi par le responsable du departement Communication et la responsable du Service Documentation.* 

*Son installation pour test a ete effectuee le 18 avril 1984.* 

*II - LE LOGICIEL* 

*MEMO a ete mis au point par la societe LOGIMOT (sous DOS) et repris par la societe SYS-COM (sous OS).* 

*A MUTASUDEST, il est installe sur gros systeme : sur IBM 3083 avec le systeme d'exploitation OS, et 1'interrogation se fait par les terminaux IBM 3278.* 

*MEMO est ecrit en langage assembleur.* 

*II peut gerer autant d'ensembles documentaires differents que l'on veut, la limite du nombre d'enregistrements etant 65 534 par ensemble documentaire.* 

## *- 14 -*

*II est possible de faire des sous-ensembles documentaires. Les fichiers VSAM, KSDS sont au nombre de deux par ensemble documentaire. .* 

*Chaque enregistrement a une longueur fixe, il dispose de : • 20 champs interrogeables dont au maximum 14 standards auxquels on donne un* 

*attribut (date, nombre...)* 

*Les champs ont une longueur fixe :* 

*-16 caracteres pour les champs non standard* 

*- 12 caracteres pour les champs standard avec en plus un prefixe de trois lettres precede d'un point. MBMO n'accepte pas les blancs a 1'interieur des champs interrogeables.* 

*. Un texte libre de 395 caracteres (soit 5 lignes de 79 caracteres).* 

*Ce texte libre n'est pas interrogeable.* 

*. Interrogation :* 

*- L'interrogation se fait sur les champs standard et non standard ;* 

*- Les differentes fonctions de recherche sont : egal, different, superieur, inferieur, par fourchette, anterieur, posterieur. IL* **y a** *la possibilite d'une troncature a droite.* 

*- La selection des documents se fait par ponderation des criteres de recherche : au moment de la recherche, on donne une note aux criteres selon*  leur niveau d'intérêt (de 1 à 9). Les critères impératifs auront la note I *(1=0) les documents n'ayant pas ces criteres ne seront pas selectionnes.* 

*Les documents apparaissent dans l'ordre decroissant de note. On peut modifier cet ordre d'apparition en faisant un tri sur les champs*  interrogeables standard. Lors de ce tri, on peut effectuer un dénombrement, *c'est-a-dire connaitre le pourcentage d'utilisation des termes des differents champs interrogeables standard.* 

**- 15 -**

*- 16 -*

*De plus, les termes ayant servi a la recherche sont en surbrillance.* 

*- Lors de 1'affichage des documents, on peut revenir au • document precedent, au premier document, afficher directement le nieme document.* 

*- Plusieurs modes d'affichage sont possibles. Un affichage standard donne un document par ecran. Mais on peut creer des affichages synthetiques avec un document par ligne.* 

*. Saisie :* 

*II y a la possibilite d'une reference automatique.* 

*Les nouveaux mots-cles sont ecrits en surbrillance.* 

*Le logiciel effectue aussi un controle de vraisemblance selon 1'attribut que l'on a donne aux champs interrogeables (date, nombre...).* 

Lors de la saisie, on peut pré-remplir l'enregistrement avec un *enregistrement deja rentre.* 

*La fonction de saisie conditionnelle permet d'effectuer a la fois une recherche et une mise a jour.* 

**• Mise a** *jour :* 

*On accede au document a modifier soit par la reference soit apres une*  recherche sur des critères (recherche intégrée).

*• Suppression :* 

La suppression ne se fait qu'à partir de la référence.

*Le deroulement de ces fonctions est en annexe P 13 a 19.* 

#### *III - ADAPTATION*

#### *1 - Travail sur le logiciel*

*Le logiciel doit permettre a un utilisateur quelconque de trouver les documents correspondant a son probleme.* 

*II doit de plus permettre la gestion des prets.* 

#### *a) Choix des champs interrogeables :*

*L'interrogation sur le texte libre n'etant pas possible, les champs interrogeables sont le seul acces au document. Ils devront donc comporter ce qui est indispensable a 1'interrogation. II faut cependant essayer de prendre un nombre minimum de champs standard car plus il* **y a de** *champs standard moins il reste de mots cles (ou champs non standard) pour l'indexation : on a 20 champs interrogeables (standard et non standard) au maximum.* 

*Les champs interrogeables choisis sont :* 

*- la reference* 

*- l'annee de parution du document* 

*- 1 'auteur du document* 

*- les caracteristiques du document : le nom de la revue et sa date, la cote du livre...* 

*- les mots- cles issus de 1'indexation.* 

*Pour la gestion des prets, 1'interrogation portera sur :* 

*- l'emprunteur* 

*- la date de retour* 

*- la reservation : nous avons en effet prevu la possibilite de reserver un document.* 

*Nous detaillerons le contenu de tous ces champs dans la partie 2 : Travail sur 1'organisation de la documentation.* 

*- 18 -*

#### *b) Choix des sous-ensembles documentaires :*

*Nous aurions souhaité avoir sur le même écran les caractéristiques du document et le suivi des prets.* 

*L'utilisateur aurait ete ainsi renseigne en une seule fois sur le document lui-meme et sur sa disponibilite.* 

*Un probleme est apparu : si dix articles d'une revue sont indexes, on a donc dix enregistrements differents pour une seule revue et a chaque operation de pret (emprunt, retour), il faudrait ecrire dix fois le nom de l'emprunteur et la date de retour, de meme pour une reservation.* 

*Ce systeme n'est pas envisageable.* 

*Une suggestion a ete faite et soumise a la societe SYS-COM : elle concerne la possibilite de remplir automatiquement les enregistrements correspondant a un meme document en faisant un chainage par le champ source.* 

*En attendant, nous avons choisi de creer deux sous-ensembles documentaires :* 

*- bibliographie* 

*- gestion des emprunts.* 

*. Bibliographie :* 

*Les champs interrogeables standard sont :* 

*Reference (. REF)* 

- *Auteur •(. AUT)*
- *Annee ( . ANL)*

*Source (. SRC)* 

*Entre parentheses , on trouve le prefixe choisi pour ces rubriques. II reste 16 champs non standard, c'est-a-dire 16 mots-cles.* 

*- 19 -*

#### *\* Gestion des emprunts :*

*Les champs standard choisis sont :* 

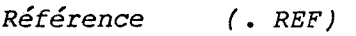

- *Emprunteur (. EMP)*
- *Date retour (. DRT)*
- *Source (. SRC)*

*Reservation (. RSV)* 

*On ne* **se** *sert pas des champs non standard.* 

*Le programme de definition des attributs de ces champs standard est en annexe P 20 et 21.* 

#### *c) Choix des affichages synthetiques :*

*Ils permettent de visualiser un document par ligne (au lieu de un par ecran pour 1'affichage standard).* 

*On a choisi les champs que l'on voulait voir affiches.* 

#### *. Bibliographie :*

*Deux affichages synthetiques ont ete crees pour ce sous-ensemble.* 

**A -** *Affichage synthetique avec titre (reference, source, titre)* 

*B - Affichage synthetique avec mot-cle (reference, auteur, source, annee, deux mot-cles).* 

*. Gestion des emprunts :* 

*On a choisi un affichage synthetique :* 

*A - Affichage synthetique des emprunts (emprunteur, date retour, reservation).* 

Les programmes pour ces différents affichages ont été écrits en *langage assembleur (cf annexe P 22 et 23).* 

#### *- 20 -*

#### *2 - Travail sur 1'organisation de la documentation*

*L'arrivee du logiciel remet en cause le systeme de classement de 1'information* **efc** *le systeme de rangement des documents primaires.* 

*L'activite du service va changer : les articles interessants qui devaient integrer les dossiers de classement apres avoir* **efce** *photocopies, vont*  **efcre** *indexes et rentres dans la base.* 

*Cette nouvelle organisation a un double avantage :* 

*. 1'indexation permet de mieux connaitre le document,* 

*. cette methode est plus rapide : de plus en plus 1'indexation se fera directement a 1'ecran alors qu'avant, les articles devaient* **efcre** *photocopies*  **efc** *integraient quelquefois plusieurs dossiers selon les sujets traites.* 

Les dossiers à classement alphanumérique sont appelés à disparaître *peu a peu.* 

Le rangement des documents va être réétudié pour en faciliter l'accès *aux utilisateurs.* 

*a) Stockage des documents primaires :* 

*. Le rangement des revues ne change pas.* 

*. Pour les ouvrages, on a decide d'une cote : les ouvrages seront classes selon leur domaine :* 

*Agriculture, Economie, Droit, Entreprise, Codes, Ouvrages generaux.* 

*La cotation se fera de la maniere suivante :* 

*- 3 lettres designent le domaine de 1'ouvrage,* 

*- 3 chiffres, la numerotation a 1'interieur de chaque domaine a partir de 001.* 

*- les 3 lettres pourront* **efcre ;** *AGR, ECO, DRT, ENT, COD, GEN.* 

*Un exemple de cote : AGR/001.* 

*. Les articles de quotidiens indexes seront decoupes et ranges dans des dossiers (un dossier par quotidien) de maniere a former des "collections".*  Le découpage des articles se fera chaque début de semaine pour les journaux de *la semaine precedente.* 

*. Les dossiers traitant d'un theme particulier ont ete numerotes a partir de 0001 et ranges dans des dossiers suspendus.* 

*II reste enfin le cas des documents qui n'ont pas de place attribuee : les "inclassables".* 

*Nous avons choisi de les stocker au meme endroit et de leur donner le nom de DIVERS. Ces DIVERS peuvent etre :* 

*- des photocopies d'articles de revues dont la collection n'est pas a la documentation,* 

*- des brochures,* 

*- des articles decoupes dans les journaux agricoles.* 

*On les numerote a partir de 0001 et on les stocke dans des dossiers suspendus.* 

*b) Indexation :* 

Les articles intéressants seront indexés. L'indexation se fait, soit *directement a l'ecran, soit sur des bordereaux que nous avons crees (cf annexe*  **p** *24). .Un programme de saisie en batch est prevu et sera installe prochainement. Les mots-cles sont au nombre de 16 maximum par enregistrement. Nous avons choisi de faire 1'indexation a l'aide du thesaurus de RESAGRI car les domaines traites par les deux bases sont assez proches.* 

*Cependant, nous nous sommes vite apergu que ce thesaurus etait insuffisant et qu'il fallait indexer avec des termes exterieurs au thesaurus. Nous avons demande au service informatique d'avoir regulierement la liste des mots-cles utilises dans notre base (cf programme en quik-job annexe P 25). L'indexation se fait donc a l'aide du thesaurus et de notre lexique parallele.* 

*- 21 - .* 

Ce lexique régulier nous permet de contrôler les mots-clés, de corriger les *fautes de frappe (en annexe P 26, on trouvera un tableau concernant l'4volution du nombre de mots-cles en fonction du nombre de documents).* 

*Une nouvelle version du thesaurus de RESAGRI verra le jour en juillet 84 : il sera certainement plus complet et les divergences entre le thesaurus et notre lexique risquent de diminuer. Selon la nouvelle version du thesaurus, peut-etre faudra-t-il envisager de creer un thesaurus propre a MUTASUDEST.* 

La limitation des mots-clés à 16 caractères pose un problème, *notamment pour les mots composes. La solution envisagee a ete de supprimer les prepositions ou articles contenus dans les mots composes et de les remplacer par un tiret (MEMO n'acceptant pas les blancs). Par exemple, le terme "contrat de travail" sera ecrit "contrat-travail".* 

Malgré cela, le mot-clé peut encore être plus long que 16 caractères. Dans ce cas, si le dernier terme du mot est inférieur à 3 caractères, on *separe les termes et on fait 2 mots-cles. Nous n'avons pas voulu separer systematiquement les termes des mots-cles car cela nous aurait certainement apporte des contre sens lors de 1'interrogation (et donc beaucoup de bruit).* 

*Pour remplir les differents champs, nous avons choisi des normes que nous avons consignees dans un "cahier d'indexation" (cf annexe P* **27 a** *33).* 

*. La reference : plutot qu'utiliser la reference automatique, nous avons prefere creer nos propres references. Nous marquerons sur chaque document indexe sa reference. Elle est sous la forme : 5 chiffres, 3 lettres.*  Les 3 lettres peuvent être :

*- AGR, ECO, DRT, ENT, COD, GEN : pour les ouvrages selon le domaine traite. - COL : pour les revues presentes dans le stock documentaire ainsi que pour les quotidiens.* 

*- DIV : pour les DIVERS definis precedemment.* 

*- DOS : pour les dossiers.* 

*- HSE : pour les numeros de revues hors serie.* 

*- 22 - . - -*

*. L 'auteur : on ecrira le nom d'auteur sous la forme : NOM-Initiale du prenom. Pour les anonymes, on ecrit seulement A.* 

*. L'annee : Elle est sous la forme de deux chiffres.* 

*. La source : Cette rubrique permet de localiser le document primaire dans le stock documentaire.* 

*Pour les ouvrages, ce sera leur cote.* 

*Pour les revues, on prendra 1'abreviation de la revue en six lettres maximum (cf annexe P 34 a 37) et la date sous la forme JJMMAA.* 

*Pour les dossiers, on ecrira DOSSIER et n" du dossier.* 

*Pour les divers, on marquera DIVERS et n° du divers.* 

*Pour les hors series, on mettra 1'abreviation de la revue, HS, et le n° du hors serie.* 

> *. Le texte libre : Chaque cas est traite dans le cahier d'indexation.*  Par exemple pour une revue, on écrit :

*titre de 1'article/nom de la revue date n°/page/resume.* 

#### *c) Equipement des documents :*

*. Pour marquer la reference sur chaque document nous avons fait faire un tampon (cf annexe P 38).* 

Les personnes qui verront circuler ce document sauront ainsi qu'il a été *indexe.* 

*. Pour reperer les articles de quotidiens a decouper chaque semaine, il faut le marquer en premiere page du journal. La aussi, nous avons fait un tampon (cf annexe P 38) : il servira aussi pour les revues dont on regoit plusieurs exemplaires : on repere ainsi et on conserve celui qui a ete indexe.* 

*. Pour le pret, nous avons fait faire des fiches (cf annexe P 38) que l'on mettra dans chaque ouvrage ainsi que dans les revues qui seront empruntees. On ecrira la date de retour prevue de document.* 

*- 23 -*

*On a prevu de faire aussi un cahier ou 1'on notera les emprunts : en effet on ne pourra pas toujours saisir directement au moment de 1'emprunt. Chaque operation de pret sera notee sur le cahier et saisie ulterieurement.* 

*. La cote sera ecrite sur la tranche des ouvrages sur des toiles adhesives colorees (une couleur par domaine).* 

*d) Pret :* 

*Pour le pret, on travaille dans le deuxieme sous ensemble documentaire : gestion des emprunts.* 

*. Reference :* 

*Dans ce sous ensemble, on garde la reference automatique.* 

*. Emprunteur :* 

*On 1'ecrit sour la forme : Initiale du prenom-Nom.* 

*A MUTASUDEST, on utilise beaucoup les initiales des personnes. II sera donc plus rapide d'interroger par les initiales avec une troncature, d'autant plus si des personnes ont le meme nom de famille.* 

*' Date &<sup>e</sup>retour :* 

*Elle est ecrite sous la forme JJMMAA (ou JJ/MM/AA/ indifferemment).* 

*. Reservation :* 

*Comme pour 1'emprunteur : initiale du prenom-Nom.* 

*' Source :.* 

*Elle est ecrite de la meme fagon que dans le premier sous-ensemble (bibliographie).* 

 $.$  Texte *libre* :

*On ecrit de fagon explicite le titre du livre, le nom de la revue, le nom du dossier...* 

*Nous avons voulu simplifier au maximum les manipulations lors de chaque operation de pret.* 

*Nous avons decide de nous mettre toujours en saisie conditionnelle quelle que soit l'operation a effectuer.* 

La saisie conditionnelle permet à la fois une recherche et une *modification de 1'enregistrement.* 

*On cree une dizaine d'enregistrements vides (c'est-a-dire avec seulement la reference) que l'on remplit lors d'un emprunt.* 

Pour les retours, on efface les différents champs remplis (sauf la *reference) et on retourne ainsi a un enregistrement vide. Ce systeme permet d'utiliser le fichier au minimum : on ne garde pas de trace des differentes transactions.* 

*II est plus simple de creer des enregistrements vides que de faire une vraie suppression : une suppression necessite en effet de connaitre la reference.* 

*Ce systeme semble etre le plus simple au point de vue fonctionnement.*  Les emprunts seront gérés par la documentaliste. Cependant, les utilisateurs *pourront interroger eux-memes ce sous-fichier pour connaitre la disponibilite d'un document : ils le feront alors en mode de recherche.* 

#### *e) Cahier de 1'utilisateur :*

*Les utilisateurs de MEMO seront des utilisateurs occasionnels. II n'est pas possible d'envisager qu'il consulte le manuel d'utilisation MEMO a chaque fois qu'ils desireront faire une interrogation.* 

*Bien que MEMO soit d'un acces facile, il fallait consigner les commandes principales dans un document que nous avons appele le cahier de 1 'utilisateur.* 

*- 25 -*

**Ce** *document (voir annexe P 39) sera donne aux utilisateurs et leur permettra de se rememorer les fonctions principales de MEMO avant chaque interrogation.* 

**- 27 -**

#### *IV - LIMITES DU LOGICIEL*

*. La limitation du nombre de caracteres dans les mots-cles et le resume ainsi que la limitation du nombre de mots-cles est tres genante dans un systeme de documentation. 16 caracteres pour un mot-cle, c'est le plus souvent trop peu.* 

*C'est la principale critique que l'on peut faire sur ce logiciel et elle est importante. Nous avons fait en sorte d' adapter 1'indexation et 1'interrogation a cette limite du logiciel.* 

*. Le fait de ne pas pouvoir interroger sur le texte libre (c'est-a-dire titre et resume) impose une indexation tres rigoureuse et tres large (ce qui n'est pas toujours facile avec 16 mots-cles seulement) et qui nous oblige a completer le thesaurus.* 

*. II n'y a pas de possibilite de combiner differentes etapes de recherche.* 

*. La ponderation des criteres de recherche, systeme peu courant, peut etre un handicap dans le sens ou elle ne permet pas de poser en une seule fois une question de la forme :* 

*(A ou B) et (C ou D).* 

*Mais les questions des utilisateurs sont en general simples* **efc** *ne necessite peut-etre pas d'equations complexes.* 

*De plus, il semble plus facile pour un utilisateur occasionnel d'utiliser un systeme de ponderation, (note de 1 a 9, ou critere imperatif) que d'assimiler le fonctionnement des operateurs booleens et/ou.* 

*. La suppression des enregistrements ne se fait que par la reference. Ceci est un inconvenient car il est impossible de faire des suppressions selon un critere donne (annee, source, mots cles, auteur).* 

*- 28 - . - '* 

*. Des anomalies ont ete detectees :* 

*- le controle des blancs, prevu dans le manuel d'utilisation, ne s'effectue que sur les champs interrogeables standard et non sur les champs interrogeables non standard (ou mots cles).* 

*- ordre alphabetique : lors de la saisie, on peut mettre plusieurs auteurs (ou source ou annee) en completant le champ standard puis en mettant*  en champ interrogeable non standard, le nom de l'auteur précédé par le préfixe *(. AUT) defini precedemment.* 

*Comme nous l'avons vu lors de la presentation du logiciel, on peut effectuer un tri sur les differents champs standards.* 

*Si on fait un tri sur le champ standard AUTEUR par exemple, et que l'on fait visualiser les documents avec l'affichage synthetique B, pour un enregistrement possedant plusieurs auteurs, on aura le contenu du champ standard a 1'emplacement alphabetique du terme mis en champ non standard avec le prefixe . AUT, si ce dernier est inferieur alphabetiquement au terme du champ standard.* 

*- 29 - • . - '* 

#### **V -** *EVOLUTION ET AVENIR*

#### *1) Evolution du logiciel par SYS-COM :*

*Si notre demande faite a SYS-COM (cf C III 1 b) debouche sur une realisation, ce sera une evolution interessante du logiciel.* 

*. SYS-COM prevoit de son cote une evolution du logiciel :* 

*- un texte libre plus long mais toujours non interrogeable,* 

*- la gestion d'un dictionnaire des synonymes,* 

*- MEMO et Minitel : SYS-COM etudie la possibilite d'interroger MEMO avec un minitel, ce projet est en cours actuellement.* 

#### *2) Avenir de MEMO a MUTASUDEST :*

*. On a prevu l'envoi personnalise de syntheses d'articles (texte libre) ainsi que des rappels pour les retards. Ces editions en batch seront realisees par le service informatique.* 

*. MEMO devra englober toute la documentation presente a MUTASUDEST meme celle repartie dans les differents services : ceci dans un avenir plus ou moins proche.* 

*Actuellement, a MUTASUDEST se prepare un grand projet telematique "1'assurance sans papier" :* 

Les Caisse Locales et bureaux départementaux seront équipés de *terminaux (IBM et MINITEL) a partir desquels seront saisies les declarations de sinistres, des propositions d'assurance...* 

*MUTASUDEST deviendra son propre serveur. MEMO devrait integrer ce projet telematique.* 

*. L'avenir plus proche de MEMO et de la Documentation sera fait de la reprise du fonds documentaire (indexation et saisie) et de la formation des utilisateurs a 1'interrogation de MEMO.* 

*- 30 -*

#### *CONCLUSION*

 $\ddot{\cdot}$ 

*Ce stage a permis d'etudier les aspects informatiques et documentaires de 1'installation d'un logiciel dans un service de documentation :* 

*- adaptation du logiciel aux besoins du service,* 

*- adaptation de la documentation* **a** *son nouveau fonctionnement.* 

*ANNEXES* 

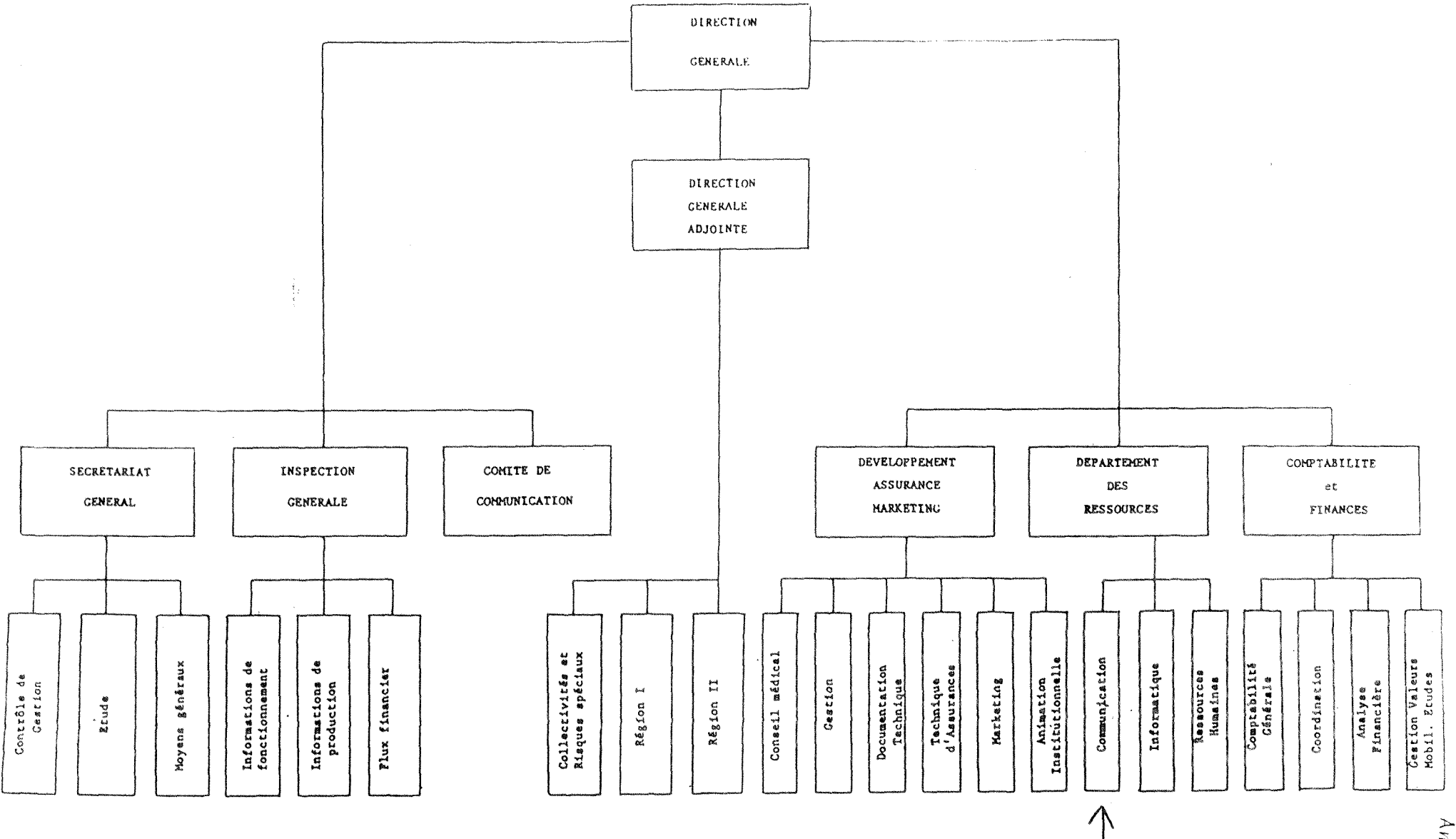

 $\pm$
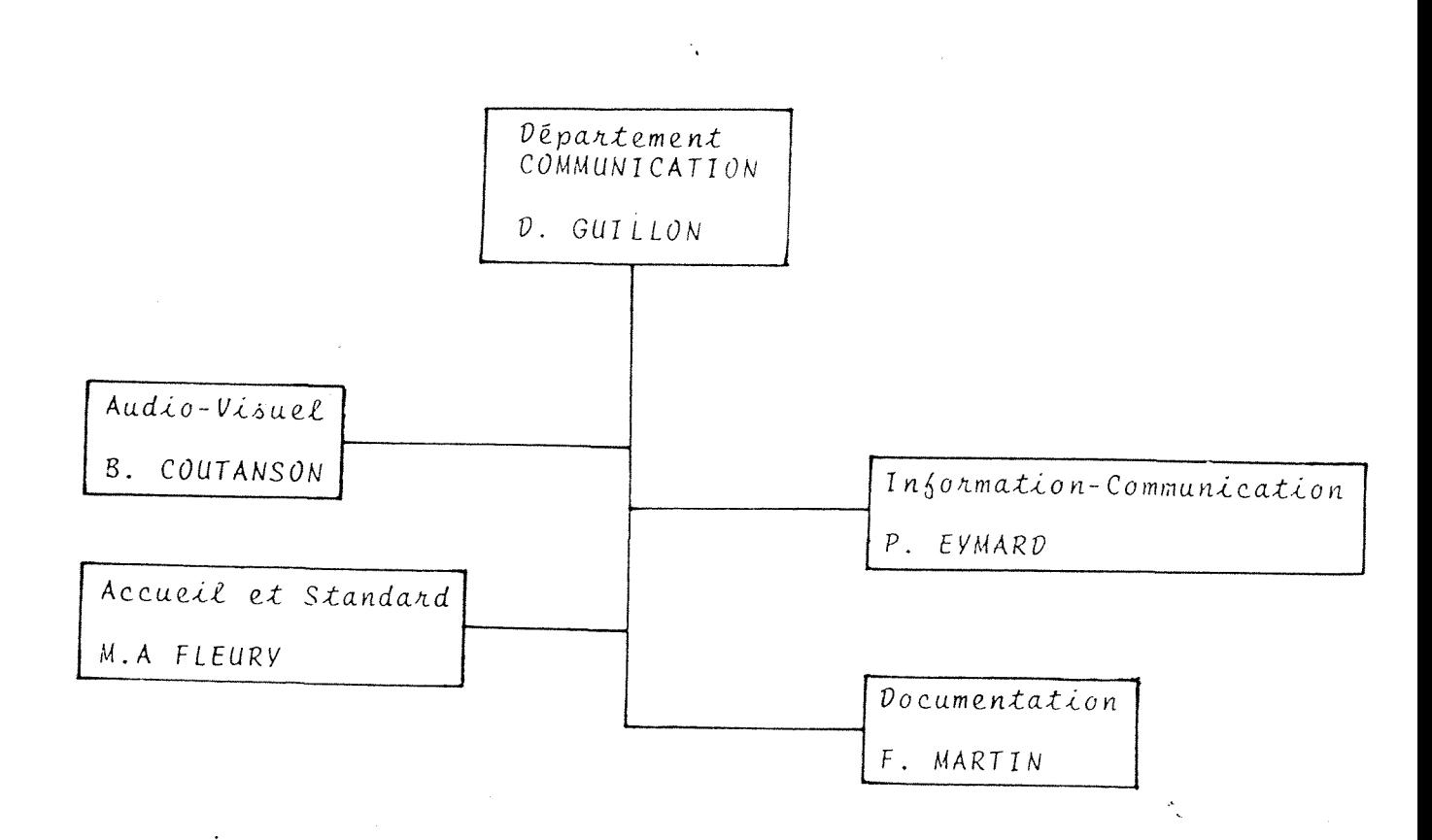

 $\sim$   $\sim$ 

 $\label{eq:2} \begin{split} \mathcal{L}_{\text{max}}(\mathbf{X}) = \frac{1}{2} \sum_{i=1}^{N} \mathcal{L}_{\text{max}}(\mathbf{X}) \mathcal{L}_{\text{max}}(\mathbf{X}) \\ = \frac{1}{2} \sum_{i=1}^{N} \mathcal{L}_{\text{max}}(\mathbf{X}) \mathcal{L}_{\text{max}}(\mathbf{X}) \mathcal{L}_{\text{max}}(\mathbf{X}) \end{split}$ 

 $\mathcal{L}_{\mathrm{eff}}$ 

 $\bar{\star}$ 

#### *QUELQUES DEMANDES*

*- Conge sabbatique pour creation d'entreprise* 

*Conge formation pour reduction du temps de travail (pas encore paru)* 

- *Prevention pour vol de voitures*
- *Nouvelles Assurances des maires*

*Arret de la Cour d'Appel de Rennes du 12/02/80, JCP 1981 IV page 231 SNCF/KERHASCOET* 

*- Elements sur la concurrence :* 

*Assurance, banques : communication, services, produits.* 

- *Logo types des societes d'assurances ressemblant a celui de MUTASUDEST*
- *Chiffres concernant la SOREMA*
- *Generalites sur calamites agricoles*
- *Presse : sur CRMCCA*
- *Nombre d'immatriculation tracteurs departement Savoie, Hte Savoie, Isere*
- *Allocation tierce personne*
- *Telematique, Videotex, Minitel, Teletex : normes*
- *Reglementation des stations d'epuration*

*- permis de posseder des armes : fusil 4 mm un coup est-il permis chez soi ? - La taupe est-elle un animal nuisible ? moyens legaux de s'en debarrasser. Indemnites de 1 F par queue de taupe est-elle toujours valable ?* 

*- Un garde forestier a-t-il le droit de dresser un proces verbal* 

*- Comment s'ecrit PONIATOWSKI ?* 

### *SERVICE DE DOCUMENTATION*

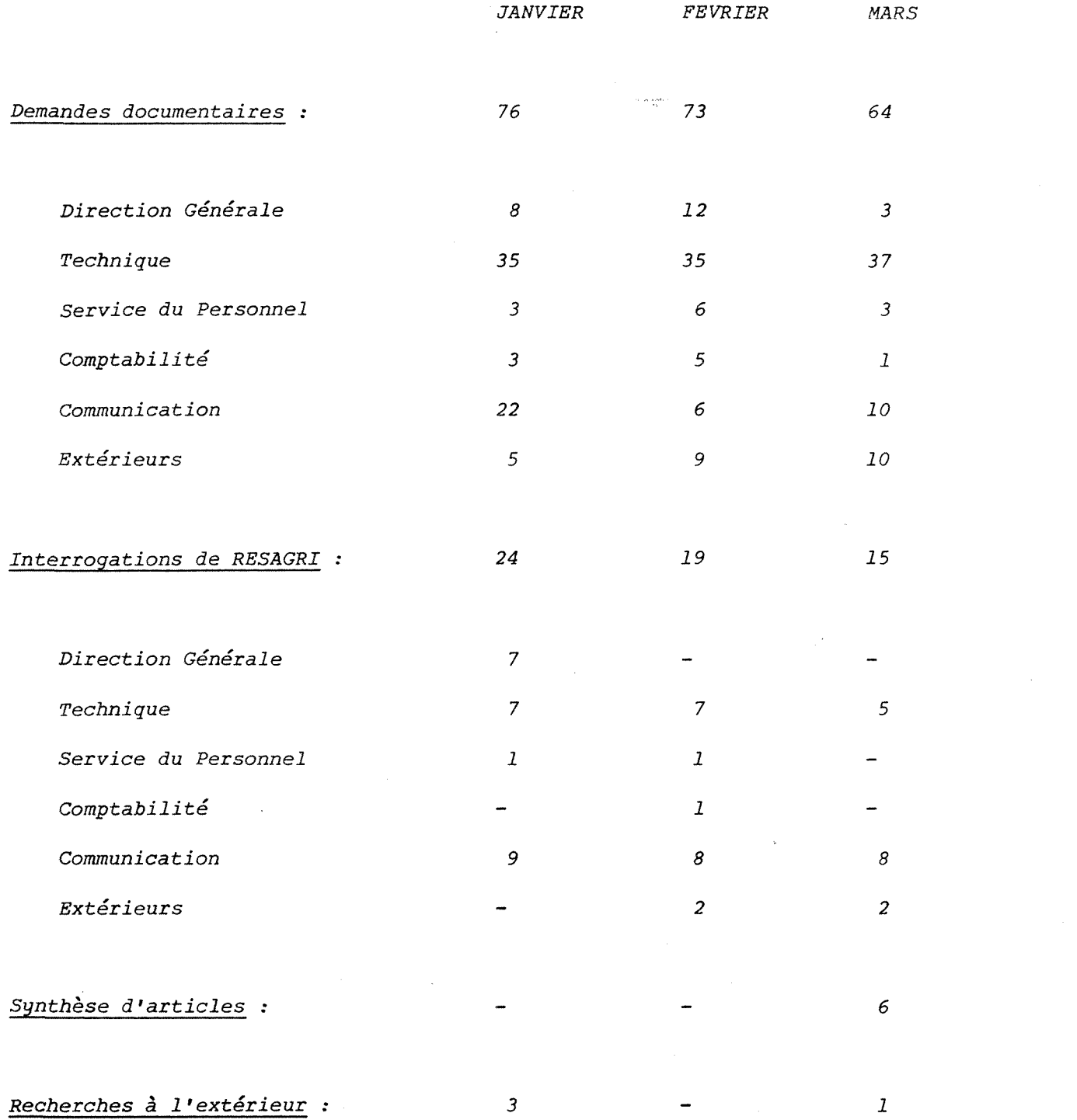

 $\sim$ 

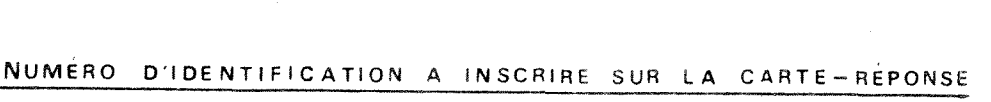

DROIT DE L'ASSURANCE

5-3 L'ASSURANCE DES BIENS CREDIT-BAILLES (E.M. BEY)

 $8 - 4$ 

(Note sous un arrêt de la cour d'appel de Paris, lère ch., 6 mars 1984, Gazette du Palais, n" 97-98 , 7 avri1 1984, *2 p.)* 

> Mote examinant 1es problemes complexes que pose 1'assurance des biens credit-bailles 1orsqu'i1 existe, comme dans 1'espece rapportée, deux souscripteurs-débiteurs : le propriétairebailleur coassure et 1e preneur-assure.

Bien que la police ait été résiliée pour non paiement de la prime par le locataire, la cour d'appel a condamné ici i'assureur a indemniser le bai1ieur pour 1e vol d'une photocopieuse credit-bai11ee en reievant que 1'assureur n'avait pas respecté son engagement d'informer le propriétaire de 1'apparei1 de toute suspension ou annulation du contrat, l'empêchant ainsi de pallier la carence du locataire.

INDEMNISATION DU DOMMAGE

LE RECOURS DE LA SECURITE SOCIALE EN CAS DE PARTAGE DE RESPONSABILITE ENTRE LE TIERS RESPONSABLE ET LA VICTIME (M. BOURGEOIS)

(Note sous un arret de 1a chambre sociale de 1a Cour de cassation du 12 octobre 1983 - Le Quotidien juridique, n" 36, mars 1984, 4 p.)

> L'arret commente reaffirme une nouvelle fois qu' en cas de partage de responsabi1ite entre 1 '*auteur* du dommage et 1a victime, 1e recours de 1a securite sociale ne peut s'effectuer que dans la limite du montant global réparant le préjudice rion personnel de 1a victime et apres application du partage de responsabilité.

La note rappelle à ce propos les principes qui régissent la détermination de l'assiette du recours de la sécurité sociale pour les dépenses ayant un caractère indemnitaire et celles qui ne l'ont pas, quand un tel partage est prononcé.

# SCHEMA DU PLAN DE CLASSIFICATION

DOCUMENTATION MUTA SUD-EST

**<sup>E</sup>**NVIRONNEMENT DE L'**I**NSTITUTION A.I - Droit et Institutions Publiquea A.2 - Sciences Humaines et Sociales (Sociologie rurale - Mouvements de Population) A. 3 - Données Economiques (Aménagement du Territoire) A.4 - Politique Sooiale A.5 - Régimes Sociaux non Agricoles A.6 - Problèmes du Travail A.7 - Questions Internationales (Communautd Europ6enne) GESTION - ORGANISATION - INFORMATIQUE 8.1 - Gestion (Direction Participative par Objectifs) B . 2 - Organisation(Organisation des Travaux Administratifs.Documentation) B.3 - Informat ique ECONOMIE AGRICOLE C.l - Politique Agricole (Concertation Gouvernement/Profession) C.2 - Organismes Professionnels Agricoles (C.N.M.C.C.A., Syndicats Agricoles, Crédit, Chambres d'Agriculture) C.3 - Exploitations Agricoles (Structures, Agriculture de Groupe) C.4 - Production, Techniques Agricoles et Commercialisation C.5 - Promotion Sociale Agricole (A.N.D.A., Formation des Agriculteurs)

C.6 - Am6nagement de 1'Espace Rural

# ECONOMIE FINANCIERE

H.21 - Fiscalitd Oirecte H.22 - Fiscalitd Indirecte

**./. . .** 

- LE MARCHÉ FRANCAIS DES ASSURANCES
	- J. 1 Organisation du Marché Français des Assurances (Organismea Officiels - C.D.I.A. - Bureau Central de Tarification)
	- J.2 Les Entreprises d'Assurances (Convention et entente entre assureurs)
	- J.3 R6sultats de l'activit6 des assurances
	- J.4 Aspects Internationaux de 1'Assurance

# L'ASSURANCE DU POINT DE VUE TECHNIQUE

- K.l Les techniques de l'assurance (Prévention des Risques, Modalités de couverture des Risques)
- K. 2 Les catégories d'assurance (Automobile Incendie Explosion Grêle -Mortalité du Bétail - Dommages Corporels - Responsabilité)
- K.3 Calamit6s Agricoles
- K.4 La R6assurance

# LE CADRE JURIDIQUE DE L'ACTIVIT£ DES SOCI£T£S D'ASSURANCES

L.O - Principes Généraux de Droit

L.1 - Responsabilités Civiles Diverses

- L.10 La R.C. en g6n6ral (Plurialit6 de ResponsableS- Obligations in solidum - Causes d'exonération, force majeure, fait de la victime, fait d'un tiers)
- L.11 Contrats usuels et responsabilités contractuelles
	- L.11.1 Architectes et Entrepreneurs (Vice de construction, Délai décenal, Délai biennal, Gros oeuvre et menu ouvrage)
	- L.11.2 Contrat de louage d'ouvrage-professions diverses (Entrepreneurs de battages, médecins, avocats, garagistes, commerçants, sports, vétérinaires, jeux forains, hôteliers, notaires)
	- L.11.3 Contrat de Transport (Train, Auto, Car scolaire)
	- L.11.4 Le contrat de d6pdt
	- L.11.5 Le contrat d'abonnement (Electricité, Gaz)
	- L.11.6 Le contrat de location d'immeubles (Obligations et Responsabilités du locataire et du propriétaire)
	- L.11.7 Le contrat de location (leasing)
	- L.11.8 Le contrat de Vente (engins motorisés, animaux, immeubles, produits chimiques)
- t.12 La Responsabilité du fait personnel (notion de faute, enfants, enseignants, pollution, troubles de voisinage, acceptation de rigque)
- L.13 La Responsabilité du fait d'autrui (parents, Responsabilité du fait des pr6pos6s)
- L.14 Reaponsabilité du fait des choses et des animaux (notions de garde). (garde des vdhicules, des arbres, des animaux, des bdtiments)
- L.15 Responsabilité Civile en matière de chasse, du fait des appareils adriens, des dirigeants de Soci6t6)
- L.16 Indemnisation du dommage (ayants-droit & indemnisation, montant des dommages, modalités de la réparation, transactions)
- L.17 Recours contre tiers
- L.18 Responsabilité en matière administrative (fonctionnaires, militaires, travaux publics, Etats, conmunes)
- L.2 La Proc6dure Civile
- L.3 La Procédure Pénale Le Droit Pénal
- L.4 La Procddure Administrative
- L.5 Le Droit Routier

L.51 - Code de la Route - R&gles Civiles et Administratives

L.51.2 - Le rdseau routier

- L.51.3 Le permis de conduire
- L.51.4 La conduite des animaux
- L.51.5 La conduite des v6hicules (changement de direction, vitesse, croisement, dépassement, priorité, arrêt, passage à niveau, remorques)
- L.51.6 Equipement des v6hicules (ceinture de s6curit6, 6clairage et signalisation des véhicules, pneus)
- L.51.7 Règles applicables aux deux roues
- L.51.8 Règles applicables aux véhicules agricoles
- L.51.9 Circulation des pidtons

L.52 - Le Droit P6nal de la Route (infractions routidres et sanctions)

L.6 - Les Accidents du Travail Agrieole

L.61 - R6gime ant6rieur d la Loi du 25 OCTOBRE 1972

L.62 - La Loi du 25 0CT08RE 1972

L.7 - Droit International

 $1.8$  - Règlementation des professions (le secret médical, droits d'auteurs)

# LE DROIT DE L'ASSURANCE

- M.1 Le Droit des Sociétés d'Assurances (contrôle de l'Etat, comptabilité des Soci6t6s)
- M.2 La règlementation des Assurances Obligatoires
	- M.21 L'Assurance Automobile Obligatoire (étendue de l'obligation, notion de tiers, exclusions, carte verte)
	- M.22 Assurance Accident des Exploitants Agricoles
	- M.23 Assurance Chasse
	- M.24 Fonds de Garantie Auto et Chasse
	- H.25 Les Bureaux Centraux de Tarification (conditions d'intervention)
- M.3 Le Droit du contrat d'Assurance
	- M.31 Formation du contrat (proposition, prise d'effet, modification du contrat)
	- M.32 Durée, transmission, extinction du contrat (tacite reconduction, résiliation, aliénation de la chose assurée)
	- $M.33$  Exécution du contrat (la prime, le sinistre)
	- M.34 Etendue des garanties (interprétation, déclaration initiale du risque, nullité du contrat, réduction proportionnelle)
	- M.35 Le contentieux du contrat d'assurance (comp6tence, prescription biennale)
	- M.36 Les Assurances de dommages
	- M.37 Les Assurances de personnes
	- M.38 L'Assurance-Vie

## LES ASSURANCES MUTUELLES AGRICOLES - SAMDA - SORAVIE

- N.1 Les Assurances Mutuelles Agricoles : Activit6s G6n6rales
	- N.10 G6n6ralit6s (statistiques, Bilans, R6sultats Techniques)
	- N.11 Développement (S.O.S. A.M.A., Fichier adhérents, Aides Jeunes Agriculteurs)
	- N.12 Prévention
	- $N.13$  Comptabilité

## N.2 - Les Assurances Mutuelles Agricoles : Gestion des Risques

- N. 21 Assurance Automobile
- N.22 Assurance Incendie et risques annexes
- N.23 Autres assurances de dommages aux biens (grêle, mortalité du bétail, bris de machines, pertes d'exploitation, vol)
- N.24 Assurance des dommages corporels
- N.25 Assurances des Responsabilités
- N.26 Assurance des risques divers (transport, main d'oeuvre de remplacement)
- N.27 Assurances Multirisques
- N.28 Calamités Agricoles

a alta a

- N.3 La Réassurance en Assurances Mutuelles Agricoles
- N.4 Les Sociétés de Gestion
- N.5 La SAMDA
- N.6 La SORAVIE

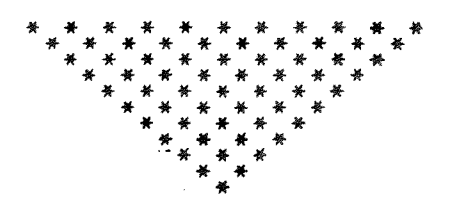

DOCUMENTATION GENERALE

 $0.0000000000$ NO INT: 010

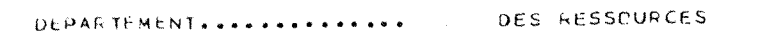

CODE SECTION ............ 151

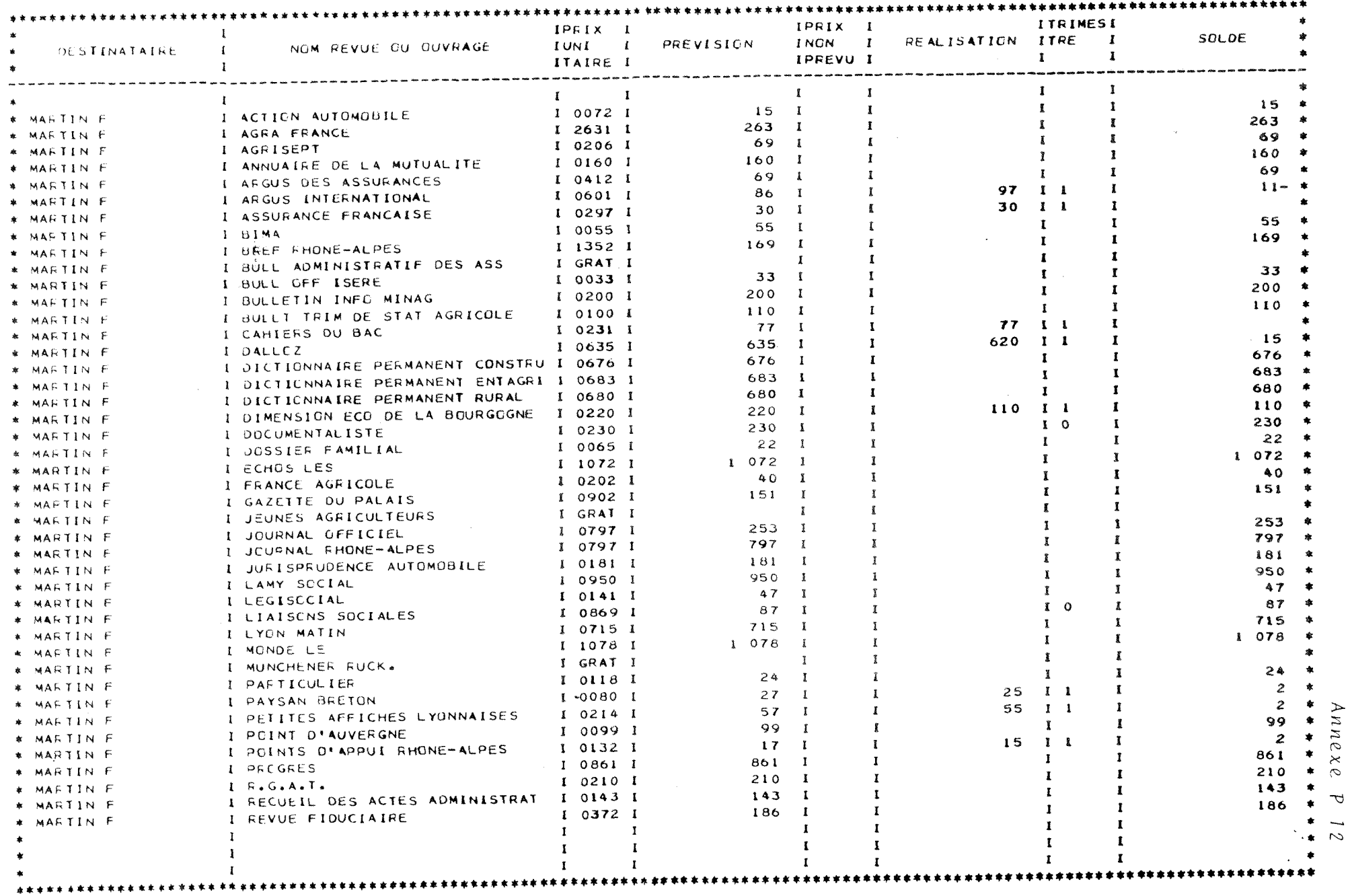

 $4*+$ 

 $\pm 1$ 

**BIBLIOGRAPHIE** = = = = = = = = = = = = .

 $Ectan n^o$  1

DOCUMENTATION MUTASUDEST RECHERCHE BIBLIOGRAPHIQUE QUEL TRAITEMENT DESIREZ-VOUS REALISER (2 REPONSES, OU "EFFACT TOTAL") : 1- TYPE DE TRAITEMENT (REPONSES POSSIBLES CI-DESSOUS) ........ 1  $1 =$  EFFECTUER UNE RECHERCHE OU BIEN (POUR TRAITEMENT DIFFERE) : 2 = CREÉR UN ENREGISTREMENT 5 = ENREGISTRER UNE DEMANDE 3 = SUPPRIMER UN ENREGISTREMENT 6 = SUPPRIMER UNE DEMANDE 4 = MODIFIER UN ENREGISTREMENT 7 = ACTUALISER UNE DEMANDE (9) FIN DU TRAVAIL 2- SUR QUEL SOUS-ENSEMBLE (REPONSES POSSIBLES CI-DESSOUS) .... 1  $01 = BIRLIOGRAPHIE MUTASUDEST$ 02 = GESTION DES EMPRUNTS

Ecran n°  $\mathcal{L}_{\mathcal{L}}$ 

DOCUMENTATION MUTASUDEST RECHERCHE BIBLIOGRAPHIE MUTASUDEST VEUILLEZ PRECISER LE MODE D'AFFICHAGE DESIRE ...... \* - AFFICHAGE STANDARD (PAR DEFAUT) - AFFICHAGE SYNTHETIQUE AVEC TITRE (REFERENCE, SOURCE ET TITRE) - AFF. SYNTH. AVEC MOT-CLE (REFERENCE, AUTEUR, SOURCE, ANNEE, DEUX MOTS-CLES)

 $\sim$   $\alpha$ 

# $E$ cran n° 3

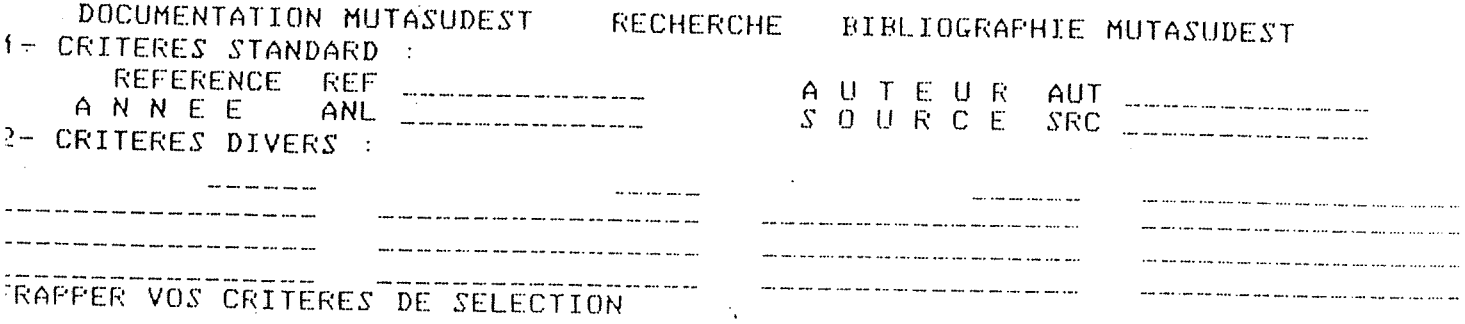

 $\sim 10^{-10}$ 

cran n° 3 bis

 $\mathcal{L}^{\text{max}}_{\text{max}}$ 

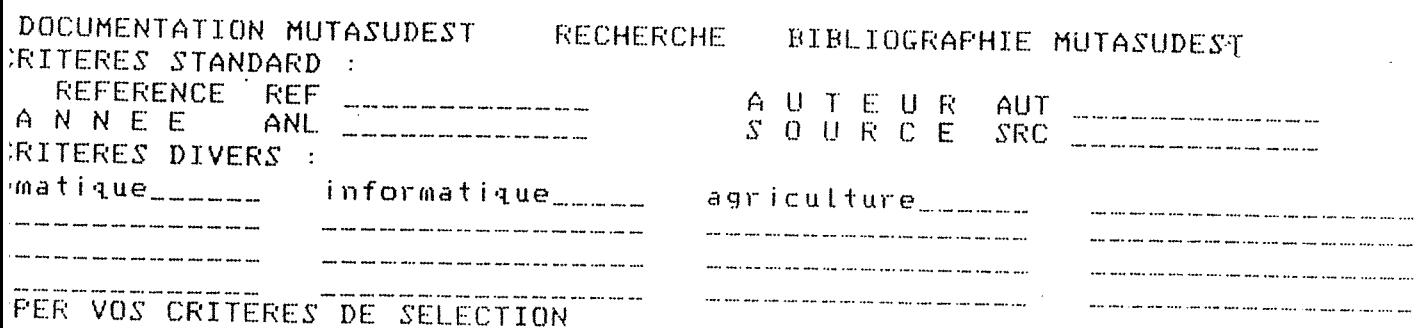

Ecran nº 4

BIBLIOGRAPHIE MUTASUDEST DOCUMENTATION MUTASUDEST RECHERCHE RAPPEL DU MODE D'AFFICHAGE ....... \* ORDRE DE CLASSEMENT SPECIAL ...... CHRONOL. (LIFO/FIFO) LIF( VOULEZ-VOUS UN DENOMBREMENT ? .... NON STATISTIQUE SUR VOS CRITERES - MARQUER \*I\* LES CRITERES IMPERATIFS - PONDERER EVENTUELLEMENT LES AUTRES CRITERE CRITERE OCCUR POIDS OCCUR POIDS  $15$ INFORMATIQUE 12 **TELEMATIQUE** 34 **AGRICULTURE** 

 $\mathcal{L}_\mathbf{a}$ 

 $\label{eq:2} \frac{1}{\sqrt{2\pi}}\frac{d\theta}{d\theta}$ 

Ecran nº 4 bis

RECHERCHE DOCUMENTATION MUTASUDEST BIBLIOGRAPHIE MUTASUDEST RAPPEL DU MODE D'AFFICHAGE ....... \* JRDRE DE CLASSEMENT SFECIAL ...... CHRONOL. (LIFO/FIFO) LIFO  $\begin{array}{cccccccccccccc} \mathbf{a} & \mathbf{a} &$ VOULEZ-VOUS UN DENOMBREMENT ? .... NON - MARQUER "I" LES CRITERES IMPERATIFS STATISTIQUE SUR VOS CRITERES - PONDERER EVENTUELLEMENT LES AUTRES CRITERE OCCUR FOIDS OCCUR POIDS CRITERE 12 15 INFORMATIQUE  $\,$   $\,$ 9 **TELEMATIQUE** 34  $\mathbf{i}$ **AGRICULTURE** 

### $E$ cran n° 5

DOCUMENTATION MUTASUDEST RECHERCHE BIBLIOGRAPHIE MUTASUDEST  $DOCUMT : 4$   $FOTDS : 48$ TOTAL DOCUMTS : 34 FROCHAIN DOCUMT : 2 MOTS-CLES STANDARD : IMPRIM (PF4/5/6) : REFERENCE REF 00439DIV A U T E U R AUT CEFFIA ANL \_\_\_\_\_\_\_\_\_\_\_\_\_\_ ANNEE S O U R C E SRC DIVERS0053 MOTS-CLES DIVERS : LEMATIQUE **AGRICULTURE CLOTAIR** CHAMBRE-AGRICULT TIOPF. EXPERIENCE MINITEL **TELETEL** DEOTEX METEOROLOGIE MICROORDINATEUR PROGRAMME FORMATIQUE FUBLICITE <u>the community of the community of the community of the community of the community of the community of the community of the community of the community of the community of the community of the community of the community of </u> TEXTE LIBRE : EMATIQUE ET AGRICULTURE/CEFFIA/28 PAGES/DIVERS0053/UN DOSSIER S COMPLET SUR LES AFFLICATIONS ET LES EXPERIENCES DE LA TELEMATIQUE ET NFORMATIQUE DANS L'AGRICULTURE. .<br>His book him and was sam awa also also plat hits was with han only there was san was him, come page purt was c a sa matang paginang na ang matang ang matang na nag na tao na tao na tao ng tinggan na nag na sa sa sa sa sa RESS : PF4,5,6 (UN, TOUT, JUSQU'A) - SUITE=ENTREE, PRECED=PF1, PREM=PF2

 $\sim 10^{10}$ 

 $\frac{1}{2}$ cran n° 6

DOCUMENTATION MUTASUDEST RECHERCHE BIBLIOGRAPHIE MUTASUDEST FIN FOUR CETTE SELECTION POUR LA REVOIR > .............................. ENTREE (TRANSM) POUR REFORMULER CETTE RECHERCHE : ............. PF3 (1) (1) SI LA SELECTION PROVIENT D'UN DENOMBREMENT, PF3 EST ASSIMILE A "EFFACEMENT TOTAL"

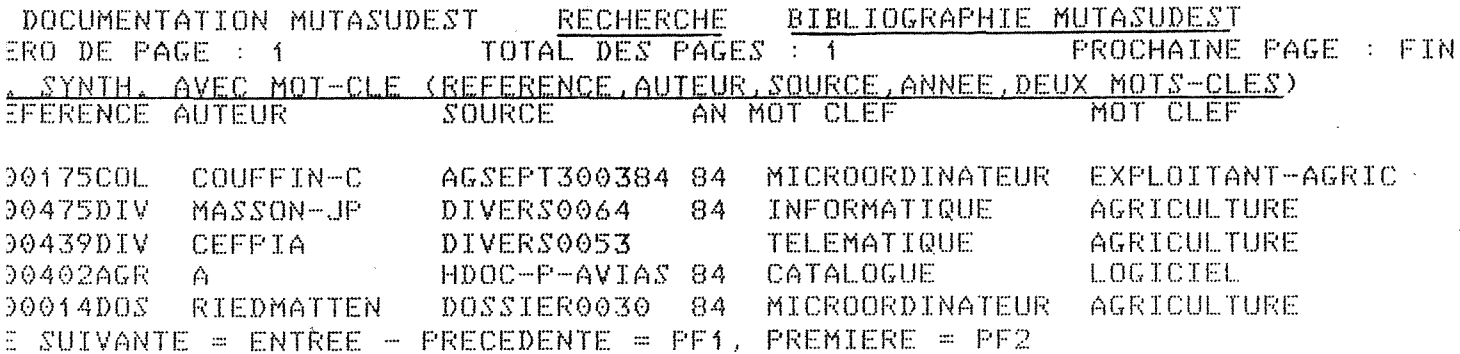

BIBLIOGRAPHIE MUTASUDEST **RECHERCHE** DOCUMENTATION MUTASUDEST TOTAL DES PAGES : 1 PROCHAINE PAGE : FIN RO DE PAGE : 1 CHAGE SYNTHETIQUE AVEC TITRE (REFERENCE, SQURCE ET TITRE) TITRE DOCUMENT FERENCE SOURCE

0175COL AGSEPT300384 NE METTONS PAS L'ORDINATEUR AVANT LE PROGRAMME/AGRISE -LES EXPLOITANTS AGRICOLES, UN MARCHE NEUF POUR L'INFOR 04750IV DIVERS0064 TELEMATIQUE ET AGRICULTURE/CEFPIA/28 PAGES/DIVERS0053 0439DIV DIVERS0053 0402AGR HDOC-P-AVIAS CATALOGUE 1984 DES PROGICIELS AGRICOLES/CXP/173 PAGES GESTION:LE MICROORDINATEUR CONQUIERT LA FERMEZLES ECH 0014DOS DOSSIER0030 SUIVANTE = ENTREE - PRECEDENTE = PF1, PREMIERE = PF2

 $\sim 100$ 

**BIBLIOGRAPHIE** 

 $\sim 10^{-1}$ 

### SAISIE

DOCUMENTATION MUTASUDEST SAISIE BIBLIOGRAPHIE MUTASUDEST - VEUILLEZ INDIQUER CI-DESSOUS LA REFERENCE DU DOCUMENT : REFERENCE REFERENCE<br>- VOULEZ-VOUS UNE SAISIE CONDITIONNELLE (\*) ? .............. NON SAISIE CONDITIONNELLE : VOUS POURREZ RECHERCHER (ET MODIFIER) LES EVENTUELS DOCUMENTS SIMILAIRES AVANT SAISIE EFFECTIVE. - POUR UN PRE-REMPLISSAGE DE L'ECRAN DE SAISIE, INDIQUER CI-DESSOUS LA REFE-<br>RENCE A COPIER (OU "\*' POUR COPIER LE DERNIER SAISI DANS CETTE VACATION) COPIER REFERENCE \_\_\_\_\_\_\_\_\_\_\_\_\_\_\_

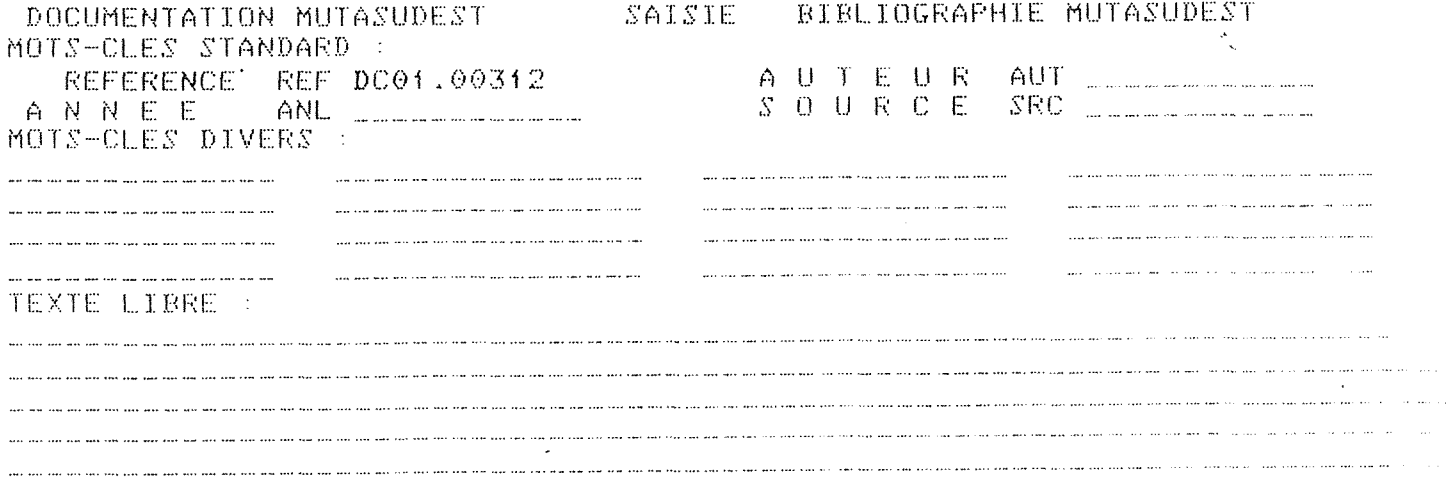

 $\sim$ 

 $\sim 10^{-1}$ 

 $\sim 10^{-11}$ 

 $\sim 10^7$ 

**BIBLIOGRAPHIE** ultennill<br>Sassassassassa (Martin

MISE A JOUR

DOCUMENTATION MUTASUDEST ACTUALISAT. BIBLIOGRAPHIE MUTASUDEST - VEUILLEZ INDIQUER CI-DESSOUS LA REFERENCE DU DOCUMENT : REFERENCE - VOULEZ-VOUS UNE RECHERCHE INTEGREE (\*) ? ................. NON RECHERCHE INTEGREE : VOUS POURREZ UTILISER LE MODE \*RECHERCHE\* POUR TROUVER LE OU LES DOCUMENTS A METTRE A JOUR.

 $\sim 200$ 

 $\sim 10^{-1}$ 

 $\mathcal{L}^{\text{max}}_{\text{max}}$  and  $\mathcal{L}^{\text{max}}_{\text{max}}$ 

 $\mathcal{L}_{\mathrm{eff}}$ 

**BIBLIOGRAPHIE** =============

**IUPPRESSION** 

DOCUMENTATION MUTASUDEST SUPPRESSION BIBLIOGRAPHIE MUTASUDEST<br>VEUILLEZ INDIQUER CI-APRES LA REFERENCE A SUPPRIMER : 

 $\sim$   $\epsilon$ 

 $\sim 800$ 

 $\sim$   $\sim$ 

GESTION DES EMPRUNTS

# *RECHERCHE*

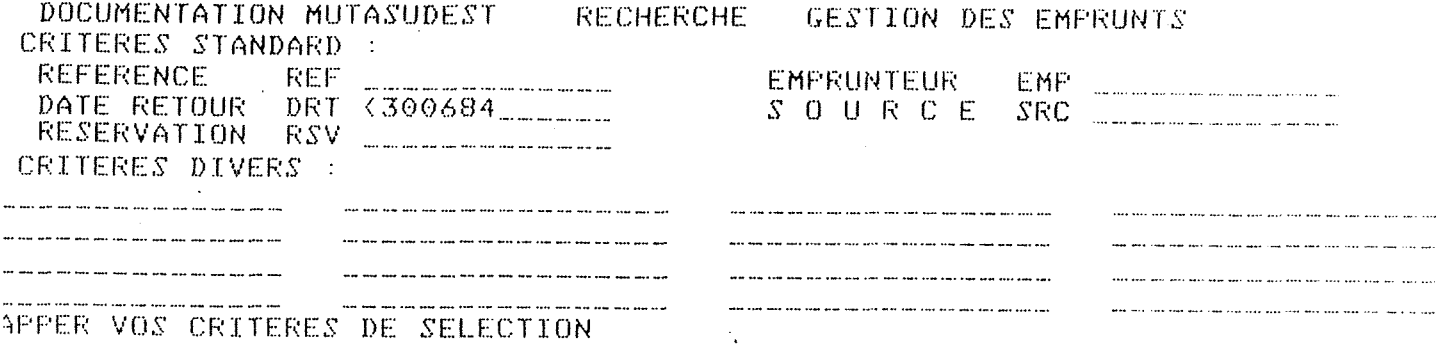

 $\label{eq:2.1} \frac{1}{\sqrt{2}}\int_{\mathbb{R}^3}\frac{1}{\sqrt{2}}\left(\frac{1}{\sqrt{2}}\right)^2\frac{1}{\sqrt{2}}\left(\frac{1}{\sqrt{2}}\right)^2\frac{1}{\sqrt{2}}\left(\frac{1}{\sqrt{2}}\right)^2.$ 

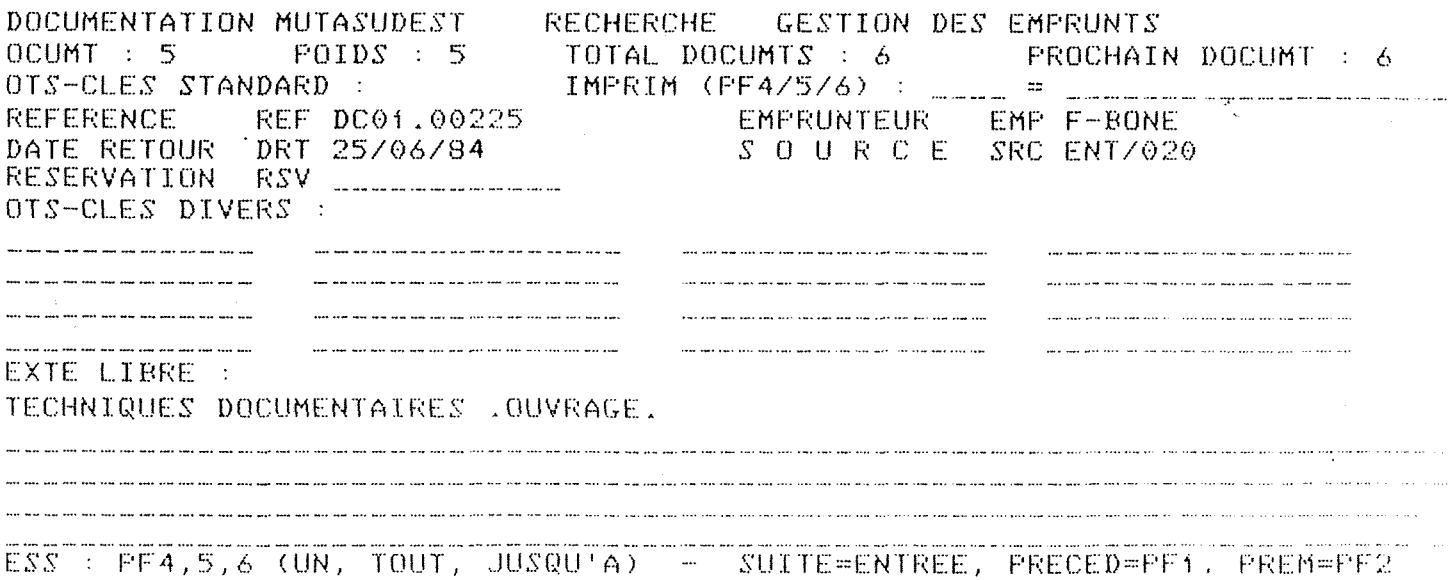

DOCUMENTATION MUTASUDEST RECHERCHE GESTION DES EMPRUNTS **PROCHAINE PAGE : FIN-**ICHAGE SYNTHETIQUE DES EMPRUNTS **MPRUNTEUR** DATE DE RESERVATION **RETOUR** -CHAZAUD 200684  $\mathcal{L}(\mathcal{A})$  and  $\mathcal{A}$ -TARDY-JOUB 200684 -TARDY-JOUR 200684 E SUIVANTE = ENTREE - PRECEDENTE = PF1, PREMIERE = PF2

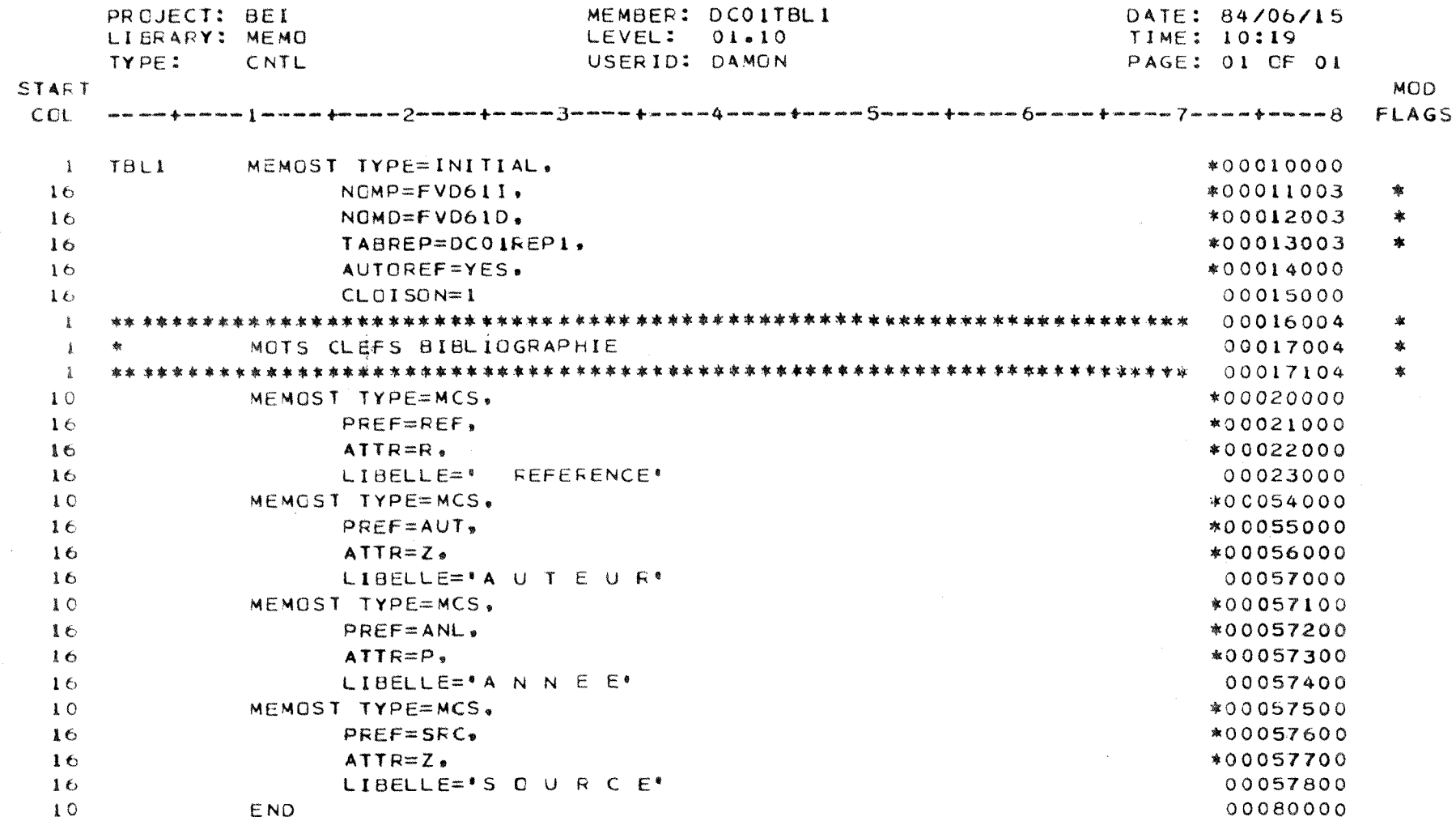

 $\mathcal{A}^{\text{max}}_{\text{max}}$ 

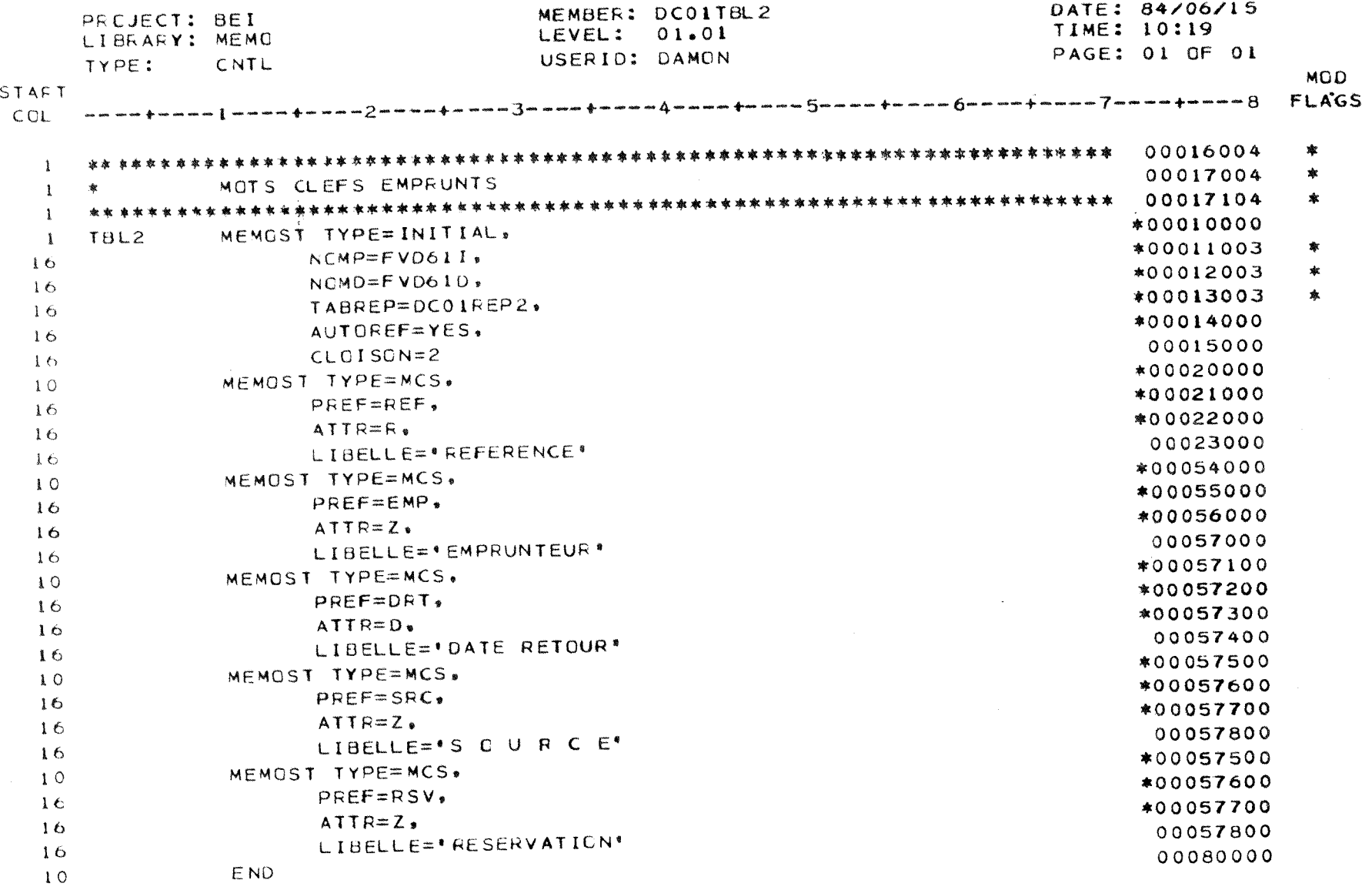

 $\overline{2}$ 

 $\mathcal{L}^{\text{max}}_{\text{max}}$ 

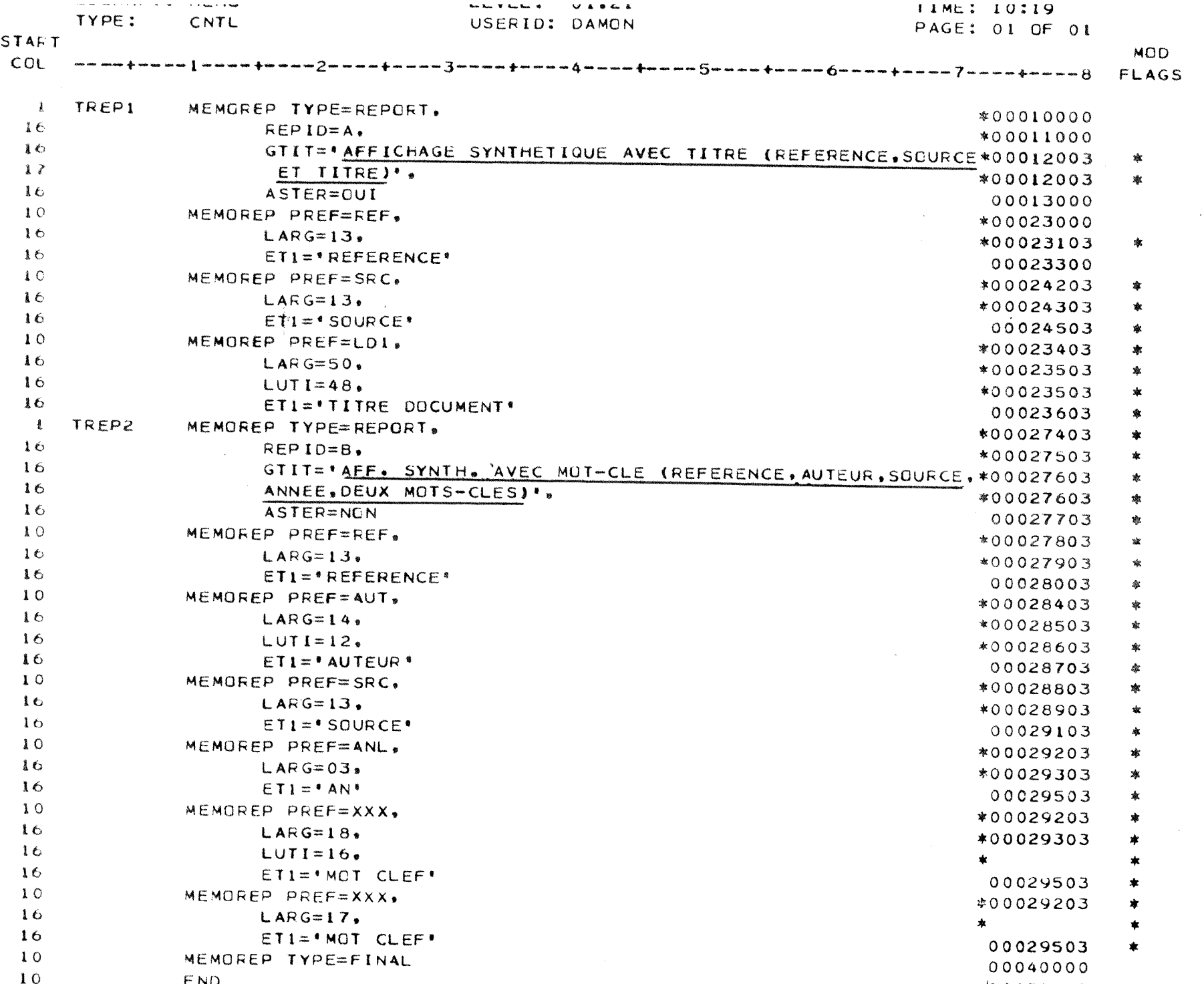

 $\Delta \phi$ 

 $\overline{z}$ 

 $\sim$  $\sim$ 

151 AMORE STHT - SOURCE STATEMENT

 $\sim$ 

 $\sim$   $\sim$ 

ASM H V 02 08.29 06/18/84

 $\sim$ 

 $\sim$ 

 $\sim 100$ 

 $\sim$ 

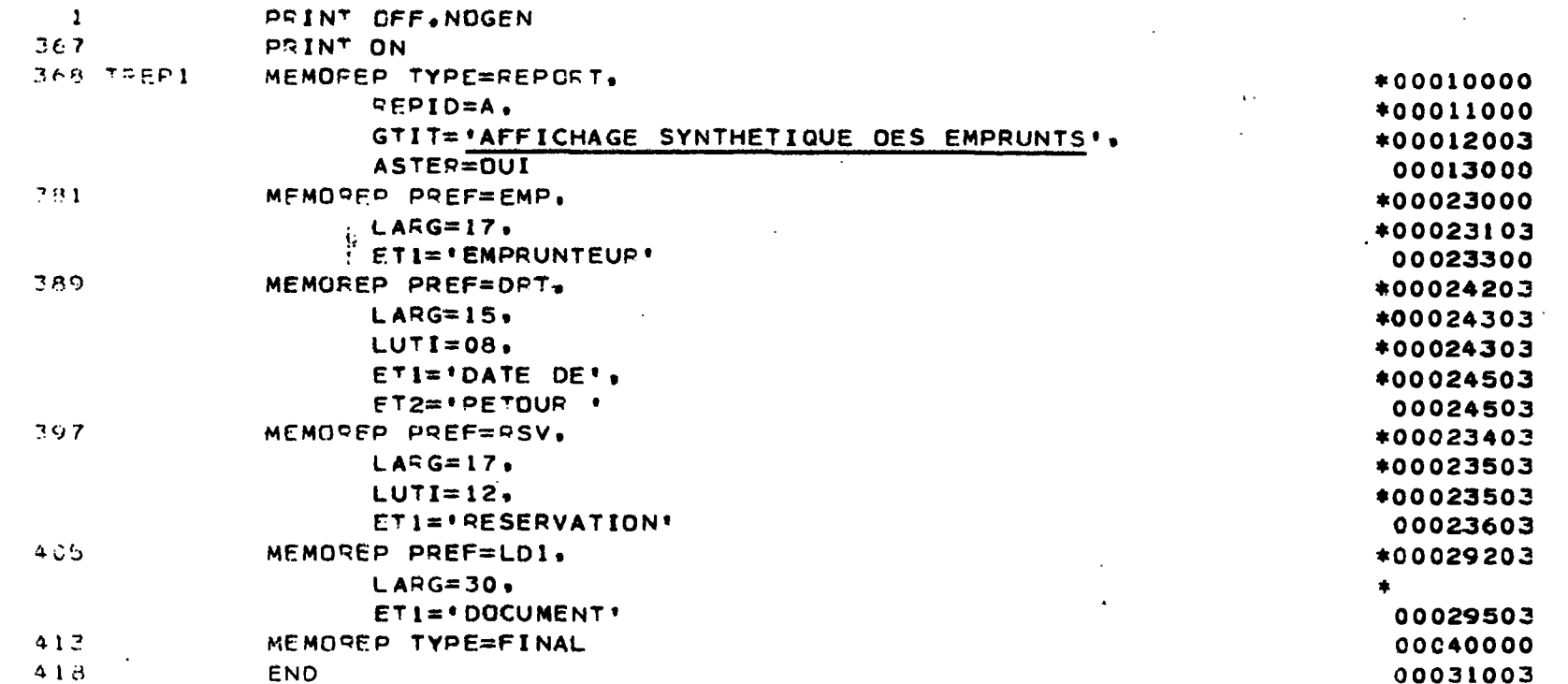

 $\mathcal{L}_{\mathcal{A}}$ 

**WITH WAIT W** 

 $REFERENCE$  \_\_\_\_\_\_\_\_

ANNEE \_\_

# 2. MOTS CLES NON STANDARD

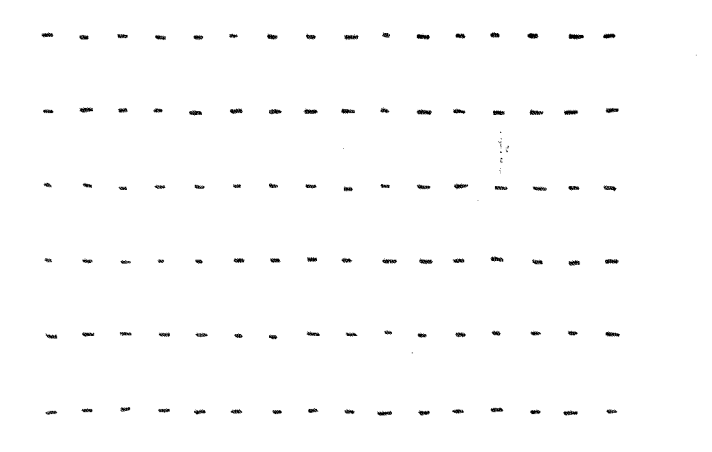

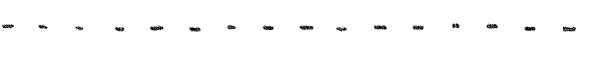

3. TEXTE LIBRE  $\mathcal{L}(\mathcal{A})$  and  $\mathcal{L}(\mathcal{A})$  and  $\mathcal{L}(\mathcal{A})$ 

المستورية الموالد الوالد الوالد والمراكب

الموالي المواليد الموا

 $Annexe$  $\overline{\mathbf{r}}$  $\sim$ 

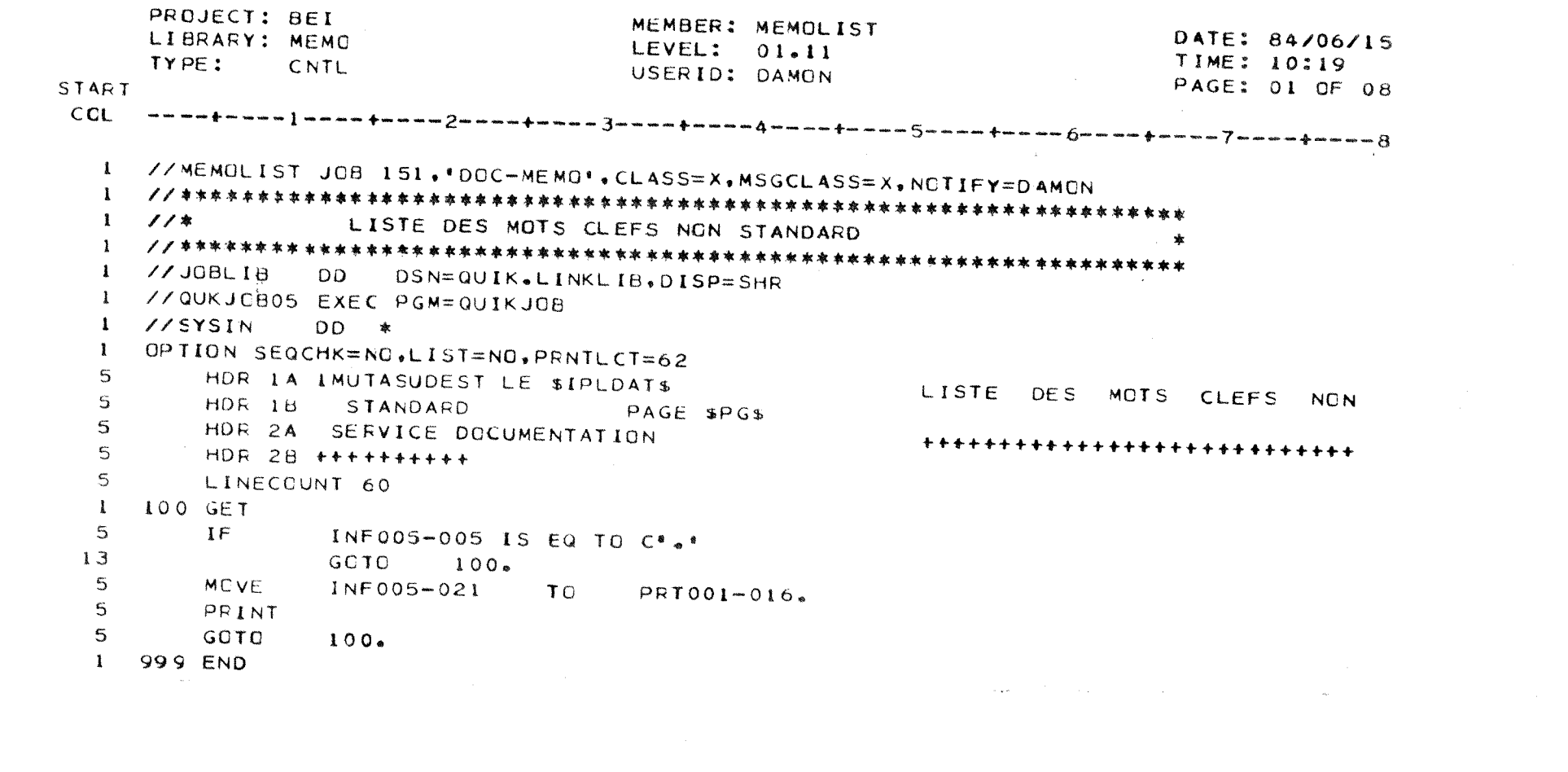

 $A_{HH\ell\,X\ell}$  $\tau$  $\sim$  $\mathcal{L}$ 

 $\mathcal{A}^{\mathcal{A}}_{\mathcal{A}}$  ,  $\mathcal{A}^{\mathcal{A}}_{\mathcal{A}}$ 

 $\sim 10^{-11}$ 

 $\frac{1}{\sqrt{2}}$ 

# EVOLUTION DU NOMBRE DE MOTS-CLES

EN FONCTION DU NOMBRE DE DOCUMENTS RENTRES

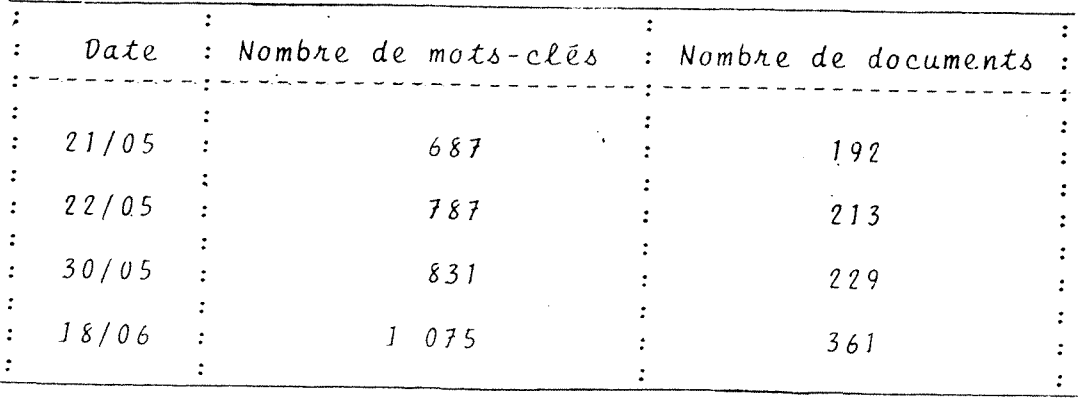

 $\sim$   $\sim$ 

 $\mathcal{L}_{\bullet}$ 

*DOCUMENTATION UTILISATION DU LOGICIEL MEMO* 

#### *INDEXATION*

*I - Mots Cles standards* 

*1) Reference R E F* 

*Elle* se *presente sous la forme de 5 chiffres 3 lettres* 

*. 5 chiffres de 00001 a 99999* 

*. 3 lettres :* 

*\* Ouvra9<sup>e</sup>*

*Selon le contenu de 1'ouvrage =* 

*AGR, ECO, ENT, DRT, COD, GEN correspondant a ;*  Agriculture, économie, entreprise, droit, code, ouvrages généraux.

#### *\** Revue

*COL = .pour les revues presentes dans le stock documentaire* 

*.pour les quotidiens et J0 : tous les articles ranges dans un dossier JO, Le Monde....* 

*\* Hors serie* 

*HSE = pour les supplements et hors series.* 

iliano.

#### *\* Divers*

*DIV* = *brochures, \*inclassables" reunies dans un meme dossier. Les articles de tous les journaux agricoles (sauf Pagsan Breton).* 

#### *\* Dossier et article dans dossier*

*DOS = pour dossier indexe globalement pour article d'un dossier indexe separement* 

2) Auteur **AUT** 

*NOM - Initiale du prenom (sans point de ponctuation) Si prenom compose = NOM - MP (les 2 lettres collees).* 

*Si 2 auteurs = le premier est marque dans le mot cle. standard, 1'autre en mot cle non standard :.* 

*,AUT NOM - Initiale du prenom* 

*On supprime les particules des noms (de, d'...) Si pas d 'auteur : marquer A* 

*3)* Année ANL

*Annee de parution du document : en 2 chiffres.* 

*4)* Source SRC

#### *\* Ouvrage*

*On met la cote de 1'ouvrage ex AGR/OOl Si 1'ouvrage est stocke ailleurs, on met HDOC-Initiale du prenom-Nom de la personne chez qui 1'ouvrage est stocke.* 

*\* Revue (JO et quotidiens)* 

*Abreviation de la revue en 6 lettres (maximum) + date : ex PAYBREJJMMAA Mettre toujours sous la forme JJMMAA Si mensuel : ex Mars 84*  $\rightarrow$  010384 *Si bimestriel ou trimestriel on met le ler jour du ler mois.* 

*Ex JANV-FEV 84* 010184.

#### *II peut* y *avoir 2 sources :*

*Ex : dans un dossier IDG, il y a une photocopie d'un article de la revue Te1ecommunications (non presente dans le stock documentaire) : en mot cle standard on met : IDG— En mot cle non standard, on met : .SRCTELECOJJMHAA* 

*\* Hors-Serie* 

*Abreviation de la revue HS n° du hors serie Ex : LIAISOHS1534* 

*\** Div^rs

On marque DIVERS----Les articles dans le dossier DIVERS sont numérotés à partir de 0001.

*\* Dossier* 

*Dossier .\* les dossiers sont numerotes a partir de 0001* 

*\* Article d'un dossier* 

*Dossier .\* n° du dossier En mot cle non standard, on met : .SRC JJMMAA : caracteristique de la revue dont provient 1'article.* 

*II - Mots cles non standards* 

Il y en a 16. 16 caractères au maximum.

*Les mots cles appartiennent au thesaurus ou* au *lexique forme* au *fur et* a *mesure de 1'indexation.* 

Pour les mots clés composés et les départements, on supprime les articles, *prepositions...* 

Si malgré cela, le mot clé a plus de 16 caractères, on le garde tel quel *(incomplet).* 

Si le nombre de lettres du 2ème mot est inférieur ou égal à 2, on fait 2 *mots cles separes.* 

*Ne pas employer le mot FERME mais EXPLOITATION-AGR.* 

*Pour un article d'1 code :* 

#### *.SRCC.CIV.*

*abreviation du code* 

#### *ART*

*N° de 1'article.* 

*Pour jurisprudence : ex : CASSCIV2-040184 PARISCA7CB120183 (OOH7COL) PARIS5C221183 (00104COL) AIX2C090383 Pour decret : : ex : D.84-322/030584* 

*Quand quelqu'un est cite dans un article, on le met en mot cle non standard.* 

*Si un document de 1983 traite de chiffres de 1982, on met en mot cle non standard 1982 et en ANL : 83.* 

#### *III - Texte libre*

*Specifier si : ill, tabl, photo, biblio (avant resume)* 

#### *\* Ouvrage*

*titre / editeur / page* / *PRIX : F* / *STOCK : nom / resume* 

*Si ouvrage entier PAGE = nombre de pages du livre* 

*Si les chapitres ont ete indexes PAGE = P X - X* 

*Si 1'ouvrage ou des exemplaire de 1'ouvrage sont stockes ailleurs mettre STOCK : Nom de la personne.* 

#### *\*Revue*

*titre de 1 'article / revue JJMMAA N° - / page / resume en entier PX-X* 

*Si revue bimestrielle = MM-MMAA \* " trimestrielle = MM-MM-MMAA.* 

#### *\* Hors-serie*

*titre / revue HORS SERIE date N" - / page / resume nombre ou PX-X* 

*Hors serie sera indexe soit en entier, soit chapitre par chapitre* 

#### *\** Divers

titre / publication / DIVERS / page / résumé *On peut specifier avant DIVERS si c'est une brochure.* 

#### *\* Dossier*

*nom du dossier DOSSIER N° / texte expliquant le contenu.* 

### *\* Article* **a** *1'interieur d'l dossier*

. . Bu

*titre / revue date N°- / page / DOS nom du dossier N°- / resume.* 

#### *ANNEXE : Cas particuliers*

*Quelques hors-series seront indexees comme des ouvrages = on les traite*  entièrement en ouvrage (cote....).

*JO : on photocopie les articles interessants, classes dans un meme endroit (collection).* 

*Quotidiens : on marque sur le journal de garder la page interessante et chaque semaine on decoupe les articles, on les garde dans un dossier (collection).* 

**Pour la** *Semaine Sociale Lamy, si un supplement est indexe, on indique en mot cle non standard : .SRCSSLAMYSUP204.* 

*Si on indexe un article mettant en cause un administrateur de MUTASUDEST, mettre en MCNS son nom, ADMNISTRATEUR et MUTASUDEST.* 

*Liaisons sociales : si 1 document est indexe : SOURCE:LIAIS0120484 et en mot cle non standard :* 

*.SRC46/84 .SRCR R : lettre de classement.* 

 $\sim 10^{11}$  s .

Pour le particulier, les numéros spéciaux sont indexés comme les autres *numeros : c'est dans le texte libre seulement qu'on note qu'ils sont numeros speciaux.* 

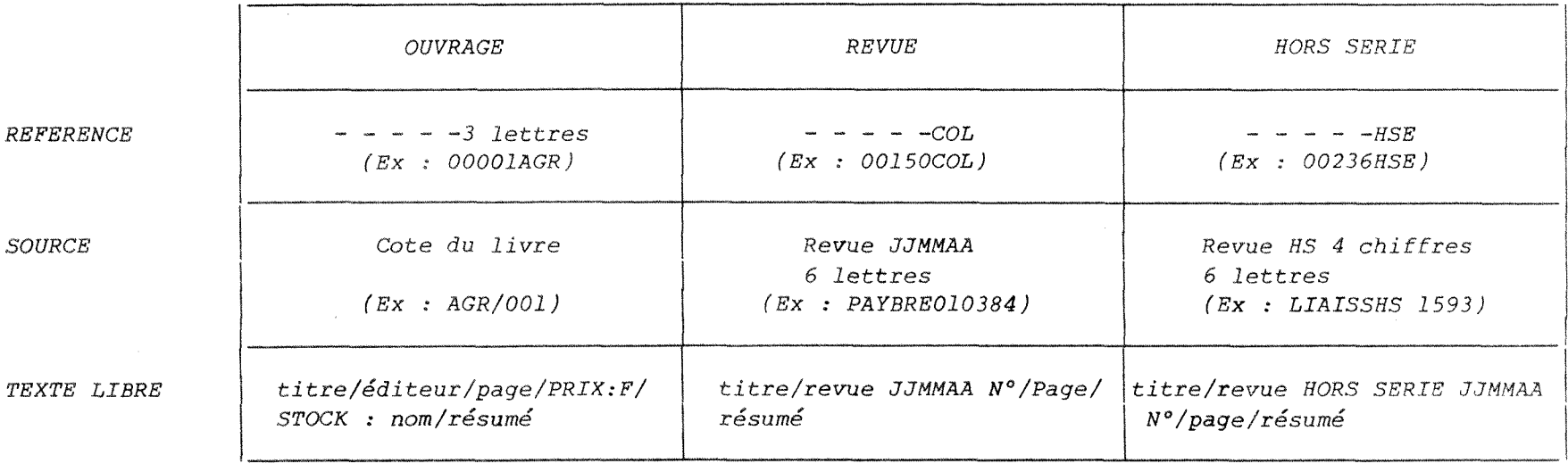

*AUTEUR NOM - Initiale du prenom (Ex : COLAITIS - F)* 

 $\sim 10^7$ 

*ANNEE En 2 chiffres (Ex : 83)* 

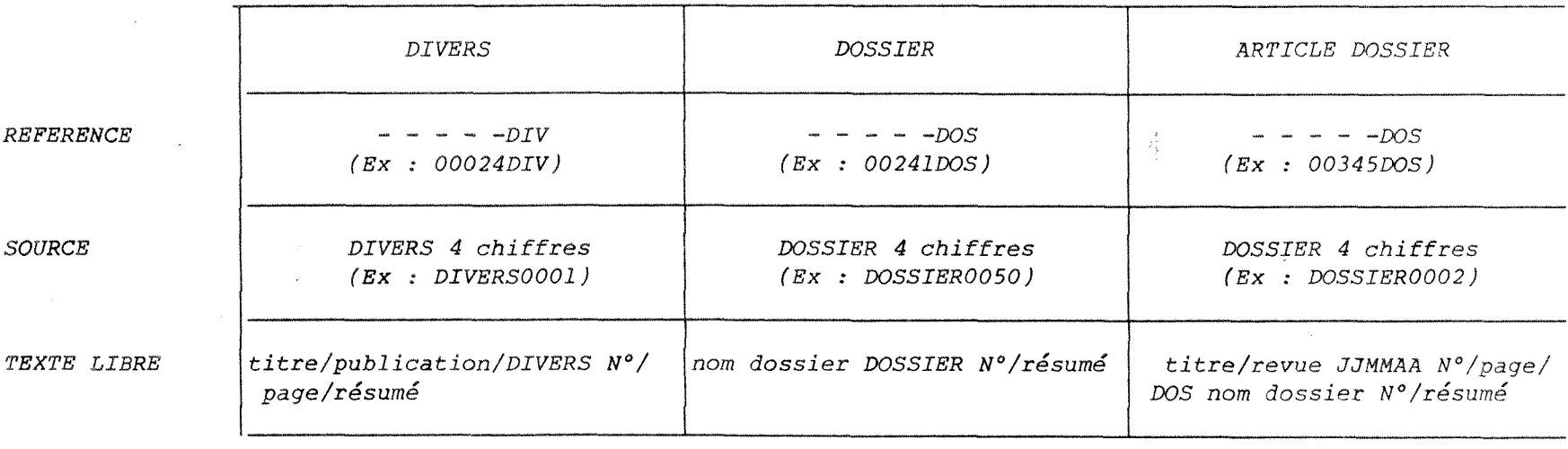

### LISTE DES REVUES ET DE LEURS ABREVIATIONS

Action Automobile **ACTION** Actualité de la formation per-**AFPFRM** manente Agra France **AGRAFR** Agriculteurs de France + AGRFRA Agriculture et coopération **AGCOOP** AGSEPT Agrisept AGROMA Agromatique Ain Agricole AINAGR Argus Automobile **ARAUTO** ARGUS Argus des assurances Arqus international ARGINT Artisanat et ses métiers + **ARTMET ASSFRA** Assurance Française **AUTEXP** Auto expertise Automoto **AUTOMO** Avertissements Agricoles AVAGAV arbo-viti **AVAGAB** agri-beauj AVAGEG éd. géné. AVAGAP agri pepi Barème social P. **BARSOC** BAT BAT **BIMAGA** BI Magazine **BIMA BIMA BREFRA** Bref Rhône Alpes Bulletin adm. des assurances **BADASS** Bulletin officiel de l'Isère BOFISE Bulletin des décorations et médailles **BULLDM** Bulletin du CIMAB **BCIMAB** Bulletin mensuel de statistique **BMSTAT** Bulletin des stat. agricoles **BSTAGR** Bureau - Gestion **BURGES** Bureaux de France **BURFRA** Caisse d'Economie Information **CEINFO** Cahiers de la Com. CAHCOM Cahiers du BAC CAHBAC Cahiers INRS CAINRS Caractères CARACT CARAVA Caravanier CATALO Catalogue des catalogues  $COM 17$ COM7 Conquérir CONQUE COS IMO Cote SIMO Dafsa Emprunts à taux variables DAFSAE

**DALLOZ DALLOZ**  Dictionnaire **Permanent : Droit social DPDRSO Entreprise Agricole DPENAG Construction** DPCONS<br> **Rural** DPRIEA **Rural DPRURA Dimens ions £co. de la Bourgogne DECOBO**  Documentaliste DOCUME Dossier familial **DOSFAM Droit social** DROISO<br> **Echos** FCHOS **Echos ECHOS**  Echos des Halles **ECHHAL Economie et Humanisme ECOHUM**  Economie géographie **ECOGEO** Elevage Bovin **EBOVIN** Essor du Rhône **ESRHON Expansion EXPANS**  Expert automobile **EXPAUT Exploitant Agricole de S** et L **EXAGSL**  Face au risque FACRIS Feuillets rapides **FEURAP** France Agricole **FRAGRI** Gazette du Palais **GAZPAL** Guide 1'occasion **GOCCAS** Guide du travail **GTRAVA** Harward **1 <sup>1</sup>Expansion HARWAR Haute Loire Paysanne HLPAYS**  IDATE **IDATE Imprimerie Nouvelle IMPNOU INFOPER INFOPE**  Information agricole du Rhône **IAGRIR Informatique et Gestion INFGES Information Rapide** Mutualit^ **Agricole IRMAG**  Intégrée **INTEGR Jeunes agriculteurs JAGRIC Journal Officiel JO Journal RA JRA Juris Association JURIAS Jurisprudence Automobile JPAUTO Lamy social LAMYSO**  Lefebvre Bull compt.et financier LEFBCF **Lefebvre FR LEFEFR**  L^gisocial **LEGISO**  La lettre recommandée **LETREC** Lettre sociale **LETSOC**  La lettre verte **LETVER** Liaisons + **LIAISO**  Liaisons **sociales LIAISS.**  Lyon Matin **LYOMAT**  Médias **MEDIAS** Messages MESSAG

Minis et Micros MINMIC **Monde** Info **MONINF Monde** MONDE **Motorisation et Techniques Agr.+ MOTECA Mutualit£ Agricole Actualit6 Oise MUTAAO**  Munchener MUNCHE Nations solidaires NATSOL **Note mensuelle de conjoncture Agr NOTCAG**  Notes bleues **NOTBLE** Notre Terroir **NOTTER** Nouveau Journal NJOURN Officiel **du** Cycle **OFFCYC**  Ordinateur individuel **ORDIND** Particulier **PARTIC** Paysan Breton PAYBRE Paysans **PAYSAN**  Paysan de la Loire **PAYLOI** Paysans Savoyards **PAYSAV** Personnel PERSON Petites **Aff**iches **Lyonnaises PAFLYO**  Photographe PHOTOG Point POINT Point Auvergne **PAUVER** Point d'Appui RA **PAPPRA Lettre de 1'observatoire PARALO**  Chiffres et resultats PARACR Présence PRESEN Presse Actualité **PACTUA** Progrès Progrès PROGRE Quatre vérités **QUAVER** Questions de S.S. **QSECUS** R. GAT RGAT  $Recuel$ <sup>1</sup> des actes administratifs REFF REFF Regard sur l'actualité + REGACT Revue des hebdos **RHEBDO** Revue **fiduciaire hebdo RFIHEB verte RFIDVE**   $\hat{\mathbf{u}}$  $\overline{u}$ **comptable RFICOM**  Revue **frangaise** de Gestion RFGEST Revue Frangaise de **Marketing** RFMARK Revue générale de Sécurité RGSECU **Revue Technique Auto RTAUTO**  Risc RISC **S^curit£** Civile et **industrielle** SECIND Self marketing SEMARK Semaine Sociale Lamy SSLAMY Social Social Social Social Social Social Social Social Social Social Social Social Social Social Social Social Social Social Social Social Social Social Social Social Social Social Social Social Social Social Social Socia **Sonovi** sion **SONOVI**  Stratégies STRATE Tarif rouge TARROU Tarif Media TARMFD
$\ddot{\phantom{a}}$ 

 $\sim$   $\sim$ 

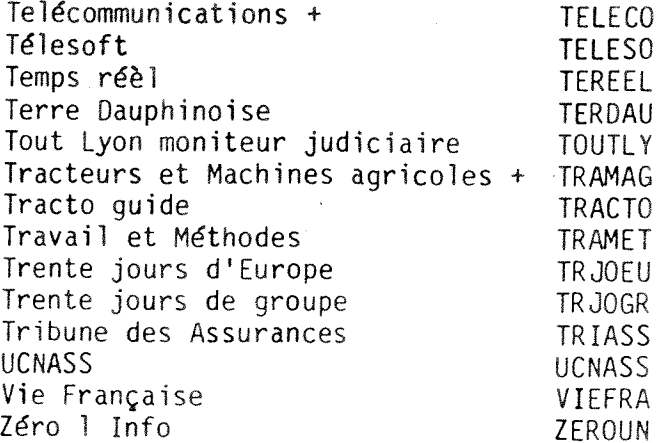

 $\sim 10^{22}$  and  $\sim$ 

**Revues hors abonnement** 

 $\mathbb{Z}^2$ 

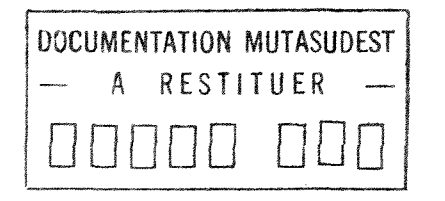

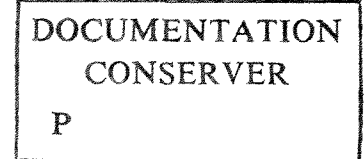

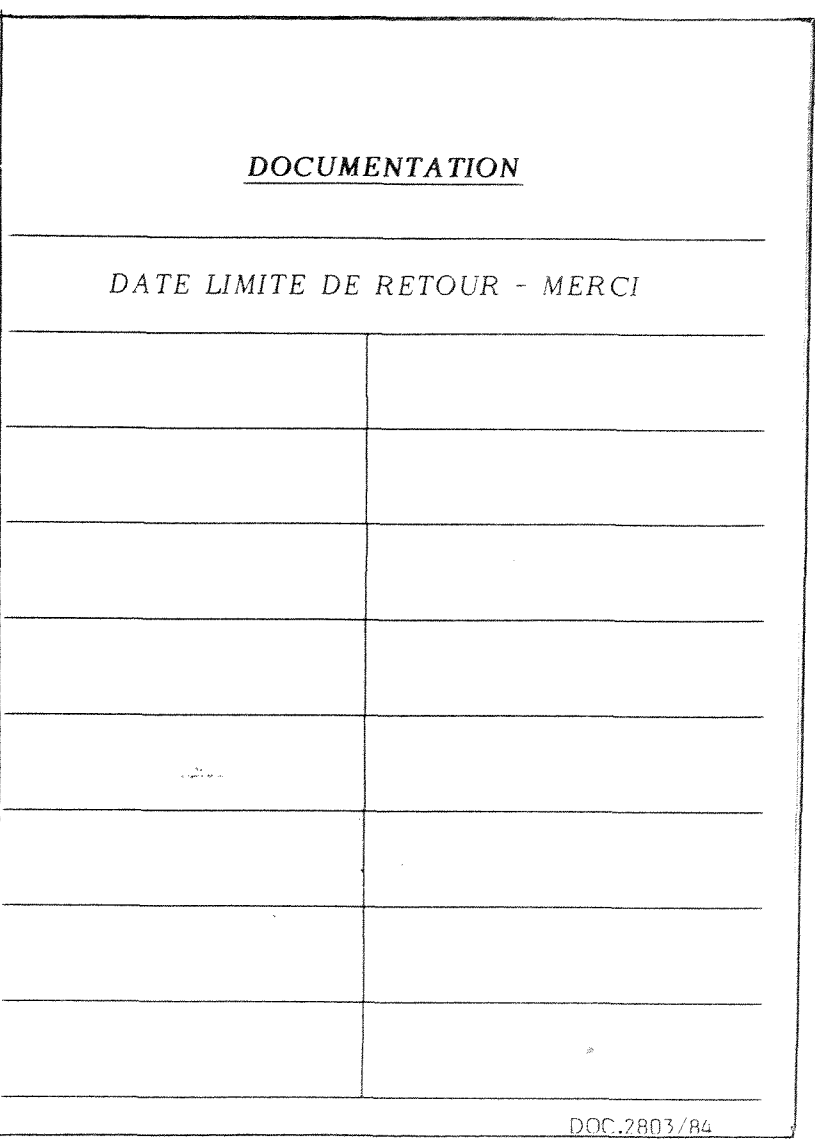

#### *Ebauche du CAHIER DE L'UTILISATEUR*

 $\label{eq:2.1} \frac{1}{\sqrt{2}}\left(\frac{1}{\sqrt{2}}\right)^{2} \left(\frac{1}{\sqrt{2}}\right)^{2} \left(\frac{1}{\sqrt{2}}\right)^{2}$ 

*Vous cherchez des documents ?* 

*Utilisez MEMO '.* 

*II est interrogeable de votre terminal.* 

#### *CONNEXION*

*Ecran N°1 : frappez entree* 

*Ecran N°2 frappez entree* 

## *• V°us recherchez un document en fonction de son contenu ?*

Le contenu des documents est traduit par des mots-clés.

#### *Ecran N°3 :*

*Ecrivez les mots-cles correspondant a votre recherche en "CRITERES DIVERS".* 

#### *ATTENTION '.*

Les mots-clés ont des normes que vous devez respecter :

*- ils sont au singulier* 

*- s'ils \$ont composes : on supprime les articles, prepositions. On met un tiret a la place (car il n***'y a** *pas de "blancs" dans les mots-cles)* 

- ils ont une longueur maximale de 16 caractères : si le mot-clé a une *longueur supérieure à 16 caractères, on le laisse incomplet (à 16 caractères) dans la limite de 3 lettres minimum pour le deuxieme terme d'un mot compose.* 

#### *• Vous connaissez la revue, 1'annee, 1'auteur ?*

#### *Ecran N°3 :*

*Completer les criteres standards : SOURCE, ANNEE, AUTEUR.* 

*SOURCE : Pour une revue, c'est 1'abreviation de son nom en six lettres maximum (liste ci-jointe) et la date (JJMMAA).* 

 $\label{eq:2} \mathcal{L} = \mathcal{L} \mathcal{L}^{-1}$ 

*ANNEE : par exemple 84* 

*AUTEUR : Sous la forme NOM - Initiale du prenom.* 

#### *. Vous exigez un critere ?*

*Vous voulez absolument des documents comportant ce critere : Ecran N" 4 : Mettez le poids I (imperatif) en face du critere en question.* 

*• Vous donnez une certaine importance* a *un critere sans pour cela l'exiger ? Ecran N°4 : Mettez un poids de 1 a 9 selon 1'importance donnee a ce critere.* 

*. Comment voulez-vous voir apparaitre la reference du document ? Ecran N°4 : Trois modes d'affichage sont possibles :* 

*• standard : un document par ecran* 

*A affichage synthetique : un document par ligne reference, source, titre B Affichage synthetique : reference, auteur, source, annee, deux mots-cles.* 

*. ypus desirez effectuer un tri sur l'un des criteres standards ? (reference, auteur, annee, source)* 

*Ecran N°4 : Completez la ligne correspondante (ordre de classement special) avec les prefixes des criteres standard (REF, AUT, ANL, SRC) precedes de "+" ou selon l'ordre du tri desire (croissant ou decroissant).* 

 $\frac{1}{\sqrt{2}}$ 

*• Les documents vont defiler par ordre de poids decroissant (sauf si vous avez choisi un tri)* 

 $\mathcal{L} = \{ \mathcal{L} \in \mathcal{L} \}$ 

*Ecran N°5 : Vous pouvez revenir* **au** *document precedent, aller directement* **au**  *nieme document.* 

*, Un document vous interesse ? Relevez la source.* 

*Verifiez qu'il ne soit pas emprunte :* 

*Ecran N° 1 : Choisissez le sous ensemble 02 : Gestion des emprunts.* 

Faites une recherche avec le critère SOURCE relevé dans le sous \*• *ensemble 01 : Bibliographie.* 

*Si le document n'est pas emprunte (reponse de MEMO : "aucun de ces criteres n'existea), venez le chercher a la documentation.* 

## *. Vous voulez faire une recherche plus precise ?*

*- Formulation abregee:* 

*On peut interroger par les premiers caracteres d'un critere (reference, auteur, source, date ou mot-cle).* 

*Exemple : Dans criteres divers on frappe : VIDEO.* 

Le point signifie que l'on veut tous les documents possédant un mot-clé *commengant par VIDEO.* 

*- Abrege extreme :* 

*On frappe \* ou . dans la rubrique correspondante (critere divers, reference, auteur, source, date) : cela signifie que l'on s'interesse a tous les documents dont cette zone est renseignee.* 

*Exemple : REFERENCE REF \* : on aura tous les documents enregistres.* 

## *- Anterieur, posterieur :*

*Si on veut des documents anterieurs ou posterieurs* **a** *83. Onmarquera dans annee :* 

 $\label{eq:2} \frac{1}{2} \left( \frac{1}{2} \frac{1}{2} \left( \frac{1}{2} \frac{1}{2} \frac{1}{2} \frac{1}{2} \frac{1}{2} \right) \right)$ 

*ANNEE ANL 83* 

*ou* 

*ANNEE ANL 83* 

## *- Formulation negative :*

Si on s'intéresse aux documents qui ne possèdent pas un mot-clé donné, on fait précéder ce mot-clé (ou année, référence, auteur ou source) du *caractere*   $\mathbb{R}^2$ 

*Exemple : AGRICULTURE :* 

*Cette interrogation donnera tous les documents sauf ceux traitant de 1' agriculture.* 

#### *- Criteres standards :*

Pour interroger ces critères, on se met généralement dans la rubrique *correspondante en critere standard. On peut aussi interroger en criteres divers en faisant preceder le mot par le prefixe du critere standard :* 

*Reference :. REF* 

*Auteur :, AUT* 

*Annee :. ANL* 

*Source :. SRC* 

*Exemple :* 

*CRITERE DIVERS* 

*. ANL 83* 

*On pourra de cette maniere interroger sur plusieurs auteurs (ou references, annees ou sources).* 

# *~ Retour ^ 1'affichaqe standard :*

*Quand on est en affichage synthetique (c 'est-a-dire une Ugne par document), on peut demander l'affichage standard d'un document en faisant preceder la ligne correspondante d'un asterisque (\*).* 

 $\frac{1}{2}$  ,  $\frac{1}{2}$ 

# *~ Point d'interroqation :*

*Le point d'interrogation dans AUTEUR ou SOURCE permet d'obtenir la liste des 20 premiers termes contenus dans ces champs.* 

*Un groupe de lettres et un point d'interrogation, dans AUTEUR, SOURCE ou criteres divers donne la liste des 20 premiers termes commengant par ce groupe de lettres.* 

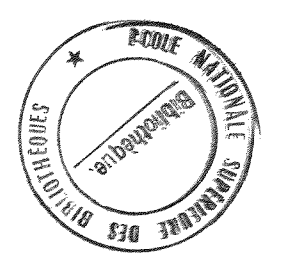